# **Correction de quelques exercices de la feuille de TD 23**

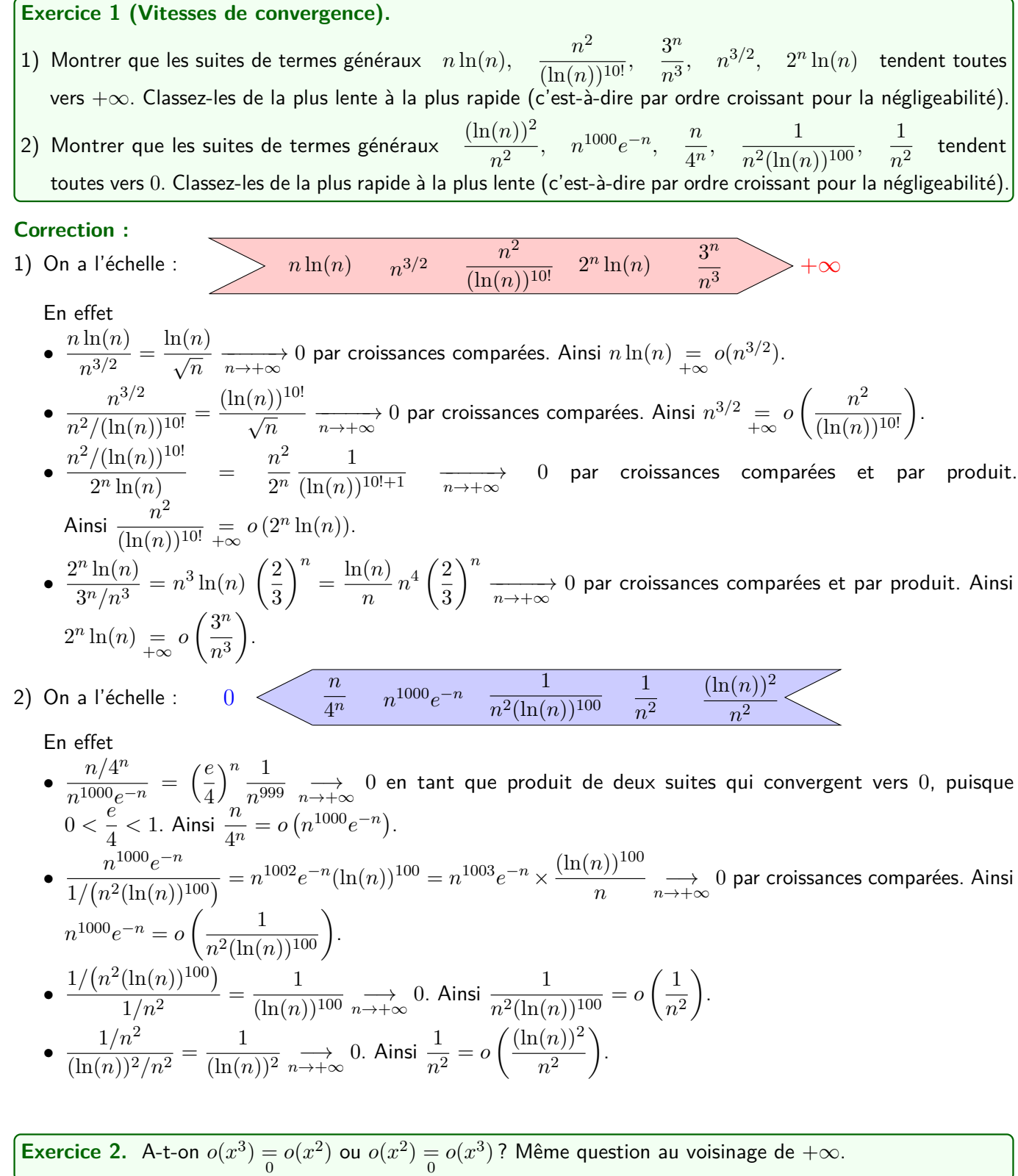

**Correction :**

- $\bullet$  On a  $\frac{x^3}{2}$  $\frac{x}{x^2}$  = *x*  $\frac{ }{x \to 0}$  0 donc *x*<sup>3</sup>  $\frac{ }{0}$  *o*(*x*<sup>2</sup>) et donc *o*(*x*<sup>3</sup>)  $\frac{ }{0}$  *o*(*x*<sup>2</sup>). La réciproque est fausse : par exemple  $x^{5/2} = o(x^2)$  mais ce n'est pas un  $o(x^3)$ .
- $\bullet$  On a  $\frac{x^2}{3}$  $\frac{x^2}{x^3} = \frac{1}{x}$  $\frac{1}{x}$   $\frac{1}{x \to +\infty}$  0 donc  $x^2$   $\frac{1}{x \infty}$  *o*(*x*<sup>3</sup>) et donc *o*(*x*<sup>2</sup>)  $\frac{1}{x \infty}$  *o*(*x*<sup>3</sup>). La réciproque est fausse : par exemple  $x^{5/2} = o(x^3)$  mais ce n'est pas un  $o(x^2)$ .

Exercise 4. 
$$
(\star \rightarrow \star \star)
$$
 Calculate la limite (si elle existe) des suites de terme général :  
\n1)  $n! \sin\left(\frac{1}{n^n}\right)$ ,  
\n2)  $3^n \ln(1 - e^{-n})$ ,  
\n3)  $\frac{\ln(2024n^2 + 4n + 5)}{\ln(n)}$ ,  
\n4)  $n \arctan\left(\sqrt{\sin\left(\frac{1}{n^2}\right)}\right)$ ,  
\n5)  $n^2 \ln\left(\frac{n^2 - 1}{n^2 + 1}\right)$ ,  
\n6)  $n^2(\sqrt[n]{1 + n} - \sqrt[n]{n})$ ,  
\n7)  $\left(\cos\left(\frac{1}{n}\right)\right)^{n^2}$ ,  
\n8)  $\frac{1 - \left(\frac{1}{n^3}\right)^{1/n}}{1 - \left(\frac{1}{n^2}\right)^{1/n}}$ .

### **Correction :**

- 1) Traitée en cours
- 2) Traitée en cours
- 3) On a

$$
\frac{\ln(2022n^2 + 4n + 5)}{\ln(n)} = \frac{\ln(n^2) + \ln\left(2022 + \frac{4}{n} + \frac{5}{n^2}\right)}{\ln(n)} = 2 + \frac{\ln\left(2022 + \frac{4}{n} + \frac{5}{n^2}\right)}{\ln(n)} \xrightarrow[n \to +\infty]{} 2.
$$

- 4) Traitée en cours
- 5) Traitée en cours
- 6) Traitée en cours
- 7) Traitée en cours

8) On a 
$$
1 - \left(\frac{1}{n^3}\right)^{1/n} = 1 - e^{\ln(1/n^3)/n} = 1 - e^{-3\ln(n)/n} \approx 3\frac{\ln(n)}{n}
$$
, puisque  $\frac{\ln(n)}{n} \xrightarrow[n \to +\infty]{} 0$  par croissances  
comparées.

On a aussi 
$$
1 - \left(\frac{1}{n^2}\right)^{1/n} = 1 - e^{\ln(1/n^2)/n} = 1 - e^{-2\ln(n)/n} \approx 2\frac{\ln(n)}{n}
$$
, puisque  $\frac{\ln(n)}{n} \xrightarrow[n \to +\infty]{} 0$  par  
 croissances comparées.

$$
\text{Ainsi } \frac{1 - \left(\frac{1}{n^3}\right)}{1 - \left(\frac{1}{n^2}\right)^{1/n}} \underset{+\infty}{\sim} \frac{3\ln(n)/n}{2\ln(n)/n} \xrightarrow[n \to +\infty]{} \frac{3}{2}.
$$

**Exercice 5.** (★ à ★★) Déterminer les limites suivantes :

1) 
$$
\lim_{x\to 0} (1+x)^{1/x}
$$
,  
\n2)  $\lim_{x\to 0^+} \frac{2\sqrt{x}}{\ln(1+x)} e^{-1/\sqrt{x}}$ ,  
\n3)  $\lim_{x\to 0} \frac{x \sin^2(x)}{\tan(x)(1-\cos(x))}$ ,  
\n4)  $\lim_{x\to -\infty} x \sin\left(\frac{5x^2}{7x^3+3x^2+1}\right)$ ,  
\n5)  $\lim_{x\to 0} \sin(x)\ln(\tan(x))$ ,  
\n6)  $\lim_{x\to 1^-} \ln(1-x) \cos\left(\frac{\pi x}{2}\right)$ ,  
\n7)  $\lim_{x\to +\infty} \sqrt{5x+1} \ln\left(1-\frac{\sqrt{3x+1}}{7x+4}\right)$ ,  
\n8)  $\lim_{x\to +\infty} (1+x^2)(e^{\cos(1/x)}-e)$ .

**Correction :**

- 1)  $(1+x)^{1/x} = e^{\ln(1+x)/x}$ . Comme  $\frac{\ln(1+x)}{x} \approx 0$ *x*  $\frac{1}{x}$  = 1 et comme  $\exp$  est continue en 1, on obtient que  $(1+x)^{1/x} \longrightarrow e.$ 2)  $\frac{2}{1}$ √ *x*  $\frac{2\sqrt{x}}{\ln(1+x)}e^{-1/\sqrt{x}} \sim_{0^+}$ 2 √ *x*  $\frac{\sqrt{x}}{x}e^{-1/\sqrt{x}} = \frac{2}{\sqrt{x}}e^{-1/\sqrt{x}} \xrightarrow[x \to 0^+]{x \to 0^+} 0.$ En effet  $ue^{-u} \xrightarrow[u \to +\infty]{} 0$  par croissances comparées et  $\frac{1}{\sqrt{x}} \xrightarrow[x \to 0^+]{} +\infty$ . 3) Traitée en cours 4) On a  $\frac{5x^2}{7x^3+2}$  $\frac{6x}{7x^3 + 3x^2 + 1} \overset{\sim}{\sim}$  $5x^2$  $rac{5x^2}{7x^3} = \frac{7}{5x^3}$  $\frac{1}{5x}$   $\frac{}{x\rightarrow+\infty}$  0 donc  $\sin\left(\frac{5x^2}{5x^3+2}\right)$  $\frac{5x^2}{7x^3+3x^2+1}$   $\Big\} \underset{+\infty}{\sim}$  $5x^2$  $\frac{6x}{7x^3 + 3x^2 + 1} \stackrel{\sim}{\to}$ 7 5*x* et donc  $x \sin \left( \frac{5x^2}{5x^3+2} \right)$  $\frac{5x^2}{7x^3+3x^2+1}$   $\Big\} \underset{+\infty}{\sim}$ 7  $rac{7}{5} \xrightarrow[x \to +\infty]{7} \frac{7}{5}$ 5 *.*
	-
- 5) Traitée en cours
- 6) On a

$$
\ln(1-(1-h))\cos\left(\frac{\pi(1-h)}{2}\right) = \ln(h)\cos\left(\frac{\pi}{2}-\frac{\pi h}{2}\right) = \ln(h)\sin\left(\frac{\pi h}{2}\right)\lim_{h\to 0^+}\frac{\pi}{2}h\ln(h),\tag{4.1}
$$

car  $\frac{\pi h}{2}$  $\frac{\pi h}{2}$  —→ ∂ D. Par croissances comparées  $h\ln(h)\xrightarrow[h\to 0^+]{}0$  donc  $\ln(1-(1-h))\cos\left(\frac{\pi(1-h)}{2}\right)$ 2  $\left.\begin{array}{c}\right\}\longrightarrow 0\\ \hline h\rightarrow0^+ \end{array}$ et donc  $\ln(1-x)\cos\left(\frac{\pi x}{2}\right)$  $\int \theta$  *tendx*1<sup>-0</sup>. 7) On a √  $3x + 1$  $\frac{7x+4}{7x+4}$   $\sim$ √ 3*x*  $\frac{7x}{7x}$  = √ 3 7  $\frac{\sqrt{3}}{\sqrt{x}} \xrightarrow[x \to +\infty]{} 0$  donc  $\sqrt{5x+1}\ln\left(1-\right)$ √  $\left(\frac{\sqrt{3x+1}}{7x+4}\right) \underset{+\infty}{\sim}$  $\sqrt{5x+1}$   $\Big(-$ √  $\left(\frac{\sqrt{3x+1}}{7x+4}\right) \underset{+\infty}{\sim}$ √  $\sqrt{5x}\left(-\right)$ √ 3 7  $\frac{\sqrt{3}}{\sqrt{x}}$  $\frac{\longrightarrow}{x \rightarrow +\infty}$ √ 15  $\frac{18}{7}$ .

8) Factorisons par *e* :

$$
e^{\cos(1/x)} - e = e(e^{\cos(1/x)-1} - 1) \underset{+\infty}{\sim} e(\cos(1/x) - 1),
$$

 $\mathsf{car}\,\cos(1/x) - 1 \xrightarrow[x \to +\infty]{} 0.$  Ensuite

$$
e^{\cos(1/x)} - e \underset{+\infty}{\sim} e\left(-\frac{(1/x)^2}{2}\right) \underset{+\infty}{\sim} -\frac{e}{2x^2},
$$

 $\textsf{car } 1/x \xrightarrow[x \to +\infty]{} 0.$  Enfin

$$
(1+x^2)\left(e^{\cos(1/x)}-e\right) \underset{+\infty}{\sim} -\frac{e(1+x^2)}{2x^2} \underset{+\infty}{\sim} -\frac{e}{2} \underset{x \to +\infty}{\longrightarrow} -\frac{e}{2}.
$$

**Exercice 6.** Montrer que, pour tous  $n \in \mathbb{N}\backslash\{0;1\}$  et  $k \in \llbracket 0\,; n-2 \rrbracket$ ,  $0 \leqslant \frac{k!}{n!}$ *n*!  $\leqslant \frac{1}{n(n-1)}$ . En déduire un équivalent de  $\sum_{n=1}^n$ *k*=0  $k!$  lorsque  $n$  tend vers  $+\infty$ .

 $\textbf{Correction:} \ \text{Soit}\ n \in \mathbb{N}\backslash\{0;1\}. \ \text{Pour tout}\ k \in \llbracket 0\,; n-2\rrbracket, \ \text{on a}\ k! \leqslant (n-2)! \ \text{donc}\ 0 \leqslant \frac{k!}{n!}$ *n*!  $\leqslant \frac{(n-2)!}{\cdot}$  $\frac{(n-2)!}{n!} = \frac{1}{n(n-1)}.$ Ainsi

$$
0 \leqslant \sum_{k=0}^{n-2} \frac{k!}{n!} \leqslant \sum_{k=0}^{n-2} \frac{1}{n(n-1)} = \frac{n-1}{n(n-1)} = \frac{1}{n}.
$$

Nous ne déduisons, par encadrement, que <del>n</del><sup>-2</sup> *k*!  $\frac{n}{n!} \longrightarrow_{+\infty} 0.$ 

*k*=0 Enfin  $\frac{1}{n!}$  $\sum_{n=1}^{n}$ *k*=0  $k! =$ n<sup>-2</sup> *k*=0 *k*!  $\frac{k!}{n!} + \frac{(n-1)!}{n!}$  $\frac{(n-1)!}{n!} + \frac{n!}{n!}$  $\frac{n!}{n!}$ <del>n</del><sup>-2</sup> *k*=0 *k*!  $\frac{k!}{n!} + \frac{1}{n}$  $\frac{1}{n}+1 \underset{n \rightarrow +\infty}{\longrightarrow} 1$  si bien que  $\sum_{k=0}^{n}$ *k*=0 *k*! ∼ *n*!.

## **Exercice 8.**

1) Donner un équivalent de  $u_n = -\frac{2024}{\pi n}$  $\frac{1024}{\pi^n} + o\left(e^{-2n}\right) + o\left(\frac{1}{\pi^n}\right)$ *π n*  $\Big)$  quand  $n \to +\infty$ . 2) Donner un équivalent de  $v_n =$ √  $\frac{n}{2\pi n} - \frac{n^3}{16}$  $\frac{n}{\ln(n)}$  − 2024 +  $\ln(n)$  + 2 $n^3$  +  $o(n^3)$  +  $o(1)$  quand  $n \to +\infty$ . 3) Donner un équivalent de  $f(x) = 2024 + x − o(x) − x^2 + o(x^3) + x^4 + o(1)$  quand  $x → 0$  puis  $x → +∞$ . 4) Donner un équivalent de  $g(x) = \sqrt{x} + o(7x\ln(x)) + x^5 - 5x^5\ln(x) + o(x^5)$  quand  $x \to 0$  puis  $x \to +\infty$ .

#### **Correction :**

1) On a 
$$
\pi^n e^{-2n} = \left(\frac{\pi}{e^2}\right)^n \xrightarrow[n \to +\infty]{} 0
$$
 puisque  $0 < \frac{\pi}{e^2} < 1$ . Par conséquent  $e^{-2n} = o\left(\frac{1}{\pi^n}\right)$ . Ainsi
$$
u_n = \frac{2022}{\pi^n} + o\left(\frac{1}{\pi^n}\right) = \frac{2022}{\pi^n} + o\left(\frac{2022}{\pi^n}\right)
$$

donc  $u_n \underset{+\infty}{\sim}$ 2022  $\frac{\pi^{n}}{n}$ .

2) On identifie le terme qui semble être le plus gros : c'est  $2n^3$ .

\n- \n
$$
\frac{\sqrt{2\pi n}}{n^3} \xrightarrow[n \to +\infty]{} 0 \text{ donc } \sqrt{2\pi n} = o(n^3).
$$
\n
\n- \n
$$
-\frac{n^3}{\ln(n)} \frac{1}{n^3} = \frac{-1}{\ln(n)} \xrightarrow[n \to +\infty]{} 0 \text{ donc } -\frac{n^3}{\ln(n)} = o(n^3).
$$
\n
\n- \n
$$
\frac{2022 + o(1)}{n^3} \xrightarrow[n \to +\infty]{} 0 \text{ donc } 2022 + o(1) = o(n^3).
$$
\n
\n

• Par croissances comparées donc  $\ln(n) = o(n^3)$ .

Ansi 
$$
u_n = 2n^3 + o(n^3) = 2n^3 + o(2n^3)
$$
 donc  $u_n \xrightarrow[\infty]{\sim} 2n^3$ .

\n3) On a  $x - o(x) - x^2 + o(x^3) + x^4 + o(1) \xrightarrow[x \to 0]{} 0$  donc  $f(x) \xrightarrow[x \to 0]{} 2022$  et donc  $f(x) \xrightarrow[\infty]{} 2022$ .

On a 
$$
x = o(x^4)
$$
,  $x^2 = o(x^4)$  et  $1 = o(x^4)$  donc  $f(x) = x^4 + o(x^4)$  et donc  $f(x) \underset{+\infty}{\sim} x^4$ .

- 4) On identifie le terme qui semble être le plus gros au voisinage de 0 <sup>+</sup> : c'est <sup>√</sup> *x*.
	- $\bullet$   $\frac{7x\ln(x)}{\sqrt{x}} = 7\sqrt{x}\ln(x) \xrightarrow[x \to 0^+]{} 0$  par croissances comparées donc  $7x\ln(x) = o(\sqrt{x}).$ •  $x^5 \frac{6}{x^5} = o(\sqrt{x}).$  $\bullet$   $\frac{-5x^5\ln(x)}{\sqrt{x}} = -5x^{9/2}\ln(x) \xrightarrow[x \to 0^+]{} 0$  par croissances comparées donc  $-5x^5\ln(x) = o(\sqrt{x}).$ Ainsi  $g(x) = 0+$  $\sqrt{x} + o(\sqrt{x})$  donc  $g(x)$   $\underset{0^+}{\sim}$ √ *x*.

On identifie le terme qui semble être le plus gros au voisinage de +∞ : c'est −5*x* 5 ln(*x*).

- $\bullet \frac{7x \ln(x)}{5.51}$  $\frac{7x\ln(x)}{-5x^5\ln(x)} = \frac{-7}{5x^4}$  $\frac{-\tau}{5x^4}$   $\frac{1}{x\rightarrow+\infty}$  0 par croissances comparées donc  $7x\ln(x) = o(-5x^5\ln(x)).$
- *x* <sup>5</sup> = +∞ *o*(−5*x* 5 ln(*x*)) par quotient. √

• 
$$
\frac{\sqrt{x}}{-5x^5 \ln(x)} = \frac{-1}{5x^{9/2} \ln(x)} \xrightarrow[x \to +\infty]{-1} 0 \text{ donc } \sqrt{x} = o(-5x^5 \ln(x)).
$$

Ainsi  $g(x) = -5x^5 \ln(x) + o(-5x^5 \ln(x))$  donc  $g(x) \underset{+\infty}{\sim} -5x^5 \ln(x)$ .

**Exercice 9.** (★ à ★★) Donner un équivalent simple et la limite des suites de terme général :

1) 
$$
\pi n - 4 \ln(n)
$$
,  
\n2)  $\sqrt{n^2 + 3n} - n$ ,  
\n3)  $\frac{n^{100!} - 10 n! + 100^n}{10n + \sin(n) + \sqrt{n} \ln(n) + n^{100} e^{-n}}$ ,  
\n4)  $\ln(\cos(\tan(3e^{-n}))),$   
\n5)  $\frac{4 - 3n^2}{\sqrt[3]{8n^5 - n^2 + 6}}$ ,  
\n6)  $\sin\left(\sqrt{\frac{2n^2 - 2n + 1}{3n^3 + 4n + 5}}\right)$ ,  
\n7)  $\frac{1}{n} + \text{Arctan}\left(\frac{1}{\sqrt{n}}\right)$ ,  
\n8)  $\sum_{k=n}^{2n} \frac{1}{3^k}$ ,  
\n9)  $n - \sqrt[4]{n^4 \cos\left(\frac{1}{n}\right)}$ ,  
\n10)  $\frac{\ln(n)}{n+1} - \frac{\ln(n+1)}{n}$ .

#### **Correction :**

- 1) Par croissances comparées  $\ln(n) = o(n)$  donc  $\pi n 4\ln(n) = \pi n + o(n) \underset{+\infty}{\sim} \pi n$ .
- 2) Traitée en cours.
- 3) On a  $n^{100!} = o(100^n)$  et  $100^n = o(n!)$  donc  $n^{100!} = o(n!)$  et donc  $n^{100!} 10\, n! + 100^n = −10 n! + o(n!) \underset{+\infty}{\sim}$ −10*n*!. Ensuite
	- $\bullet \frac{\sin(n)}{n}$  $\frac{f(n)}{n}$   $\longrightarrow_{n \to +\infty} 0$  par encadrement donc  $\sin(n) = o(n)$ . •  $\frac{n}{\sqrt{n}\ln(n)}$  $\frac{\ln(n)}{n} = \frac{\ln(n)}{\sqrt{n}} \xrightarrow[n \to +\infty]{} 0$  par croissances comparées donc  $\sqrt{n}\ln(n) = o(n).$ •  $n^{100}e^{-n}$  $\frac{e}{n} = n^{99}e^{-n} \xrightarrow[n \to +\infty]{} 0$  par croissances comparées donc  $n^{100}e^{-n} \underset{+\infty}{=} o(n).$ Ainsi  $10n + \sin(n) + \sqrt{n} \ln(n) + n^{100} e^{-n} = 10n + o(n) \sim 10n$ . Finalement

$$
\frac{n^{100!} - 10 n! + 100^n}{10n + \sin(n) + \sqrt{n}\ln(n) + n^{100}e^{-n}} = \frac{-10n!}{10n} = -(n-1)!.
$$

= 4) On a  $3e^{-n}$   $\xrightarrow[n\to+\infty]{} 0$  donc  $\tan(3e^{-n})$   $\xrightarrow[n\to+\infty]{} 0$  donc  $u_n = \cos(\tan(3e^{-n})) - 1$   $\xrightarrow[n\to+\infty]{} 0$ . Ainsi  $\ln\left(\cos\left(\tan\left(3e^{-n}\right)\right)\right) = \ln(1 + u_n) \underset{+\infty}{\sim} u_n.$ 

 $\textsf{En suite } u_n \underset{+\infty}{\sim} \tan \left(3e^{-n}\right) \underset{+\infty}{\sim} 3e^{-n}.$  Finalement

$$
\ln\left(\cos\left(\tan\left(3e^{-n}\right)\right)\right) = \ln(1+u_n) \underset{+\infty}{\sim} 3e^{-n}.
$$

5) On a  $\frac{4-3n^2}{\sqrt{2n^2-9}}$  $\frac{3}{\sqrt[3]{8n^5 - n^2 + 6}}$ ∼ +∞  $-3n^2$  $rac{3}{\sqrt[3]{8n^5}}$ ∼ +∞  $-3n^2$  $\frac{-3n^2}{2n^{5/4}} \approx -\frac{3n^{3/4}}{2}$  $\frac{1}{2}$ .

6) On a  $\frac{2n^2-2n+1}{2n^3+4n+5}$  $rac{2n+1}{3n^3+4n+5} \sim$ 2*n* 2  $rac{2n}{3n^3}$   $\sim$   $\infty$ 2  $\frac{2}{3n} \underset{n \to +\infty}{\longrightarrow} 0$  donc

$$
\sin\left(\frac{2n^2 - 2n + 1}{3n^3 + 4n + 5}\right) \underset{+\infty}{\sim} \frac{2n^2 - 2n + 1}{3n^3 + 4n + 5} \underset{+\infty}{\sim} \frac{2}{3n}.
$$

$$
\text{Ainsi } \sin\left(\frac{2n^2 - 2n + 1}{3n^3 + 4n + 5}\right) \underset{n \to +\infty}{\longrightarrow} 0.
$$

- 7) Traitée en cours.
- 8) Traitée en cours.
- 9) Pour tout  $n \in \mathbb{N}^*$ , on a

$$
n - \sqrt[4]{n^4 \cos\left(\frac{1}{n}\right)} = n\left(1 - \sqrt[4]{\cos\left(\frac{1}{n}\right)}\right) = -n\left(\sqrt[4]{1 + \left(\cos\left(\frac{1}{n}\right) - 1\right)} - 1\right).
$$

Puisque  $\cos\left( \frac{1}{1} \right)$ *n*  $\Big)-1 \underset{n \rightarrow +\infty}{\longrightarrow} 0,$  on a

$$
n - \sqrt[4]{n^4 \cos\left(\frac{1}{n}\right)} \underset{+\infty}{\sim} -n\frac{1}{4}\left(\cos\left(\frac{1}{n}\right) - 1\right) \underset{+\infty}{\sim} \frac{n}{4} \frac{1}{2n^2} \underset{+\infty}{\sim} \frac{1}{8n}.
$$

$$
\text{Et donc } n - \sqrt[4]{n^4 \cos\left(\frac{1}{n}\right)} \underset{n \to +\infty}{\longrightarrow} 0.
$$

10) Traitée en cours.

**Exercice 10.** (★ à ★★) Déterminer des équivalents simples des fonctions suivantes : 1)  $x \mapsto x \sqrt[5]{\ln(1+x)}$  en 0<sup>+</sup>. 2)  $x \mapsto \ln\left(1+\frac{1}{1+\frac{1}{1+\frac$  $ln(x)$  $\Big)$  en  $+\infty$ . 3)  $x \mapsto \text{Arctan}(\ln(x))$  en 1. 4)  $x \longmapsto (x^4 - 3x^2 + 7)e^{1/x}$  en  $+\infty$ , 5)  $x \mapsto \sqrt[7]{x} - 1$  en 1, 6)  $\ln(3-x) - \ln(\sqrt{5}-x)$  en  $-\infty$ , 7)  $x \mapsto 1 - 2x^4 + 9x^3 \cos(x) + 7x^5 \sin \left( \frac{1}{2} \right)$ *x*  $\Big)$  en  $+\infty$ , 8) *<sup>x</sup>* 7−→ <sup>√</sup> 6 + *x* − 3 en 3, 9)  $x \mapsto \frac{x^2 + \ln(x)}{x}$  $\frac{c + \ln(x)}{5 + xe^{-x}}$  en  $0^+$  puis en  $+\infty$ , 10)  $x \mapsto \ln(2\sin(x))$  en  $\frac{\pi}{6}$  $\frac{1}{6}$ .

#### **Correction :**

- 1) Traitée en cours.
- 2) Traitée en cours.
- 3) Traitée en cours.
- 4) On a  $(x^4 3x^2 + 7)e^{1/x} \approx x^4 \times 1 = x^4$ .
- 5) Traitée en cours.
- 6) Traitée en cours.
- 7) Traitée en cours.

8) On a 
$$
\sqrt{6+h+3}-3 = \sqrt{9+h}-3 = 3\left(\sqrt{1+\frac{h}{9}}-1\right) \underset{h\to 0}{\sim} 3\frac{1}{2}\frac{h}{9} = \frac{h}{6}
$$
.  
\nAinsi  $\sqrt{6+x}-3 \underset{x\to 3}{\sim} \frac{x-3}{6}$ .  
\n9) **e** On a  $x^2 = o(\ln(x))$  par quotient done  $x^2 + \ln(x) = \ln(x) + o(\ln(x))$ 

9) ● On a  $x^2 = o(\ln(x))$  par quotient donc  $x^2 + \ln(x) = \ln(x) + o(\ln(x))$ . On a aussi  $xe^{-x} \xrightarrow[x \to 0^+]{} 0$ . Ainsi  $x^2 + \ln(x)$  $\frac{5 + 4ac^{-x}}{5 + xe^{-x}}$  o<sup>+</sup>  $ln(x)$  $rac{(\omega)}{5}$ . ● On a  $\ln(x) = o(x^2)$  par croissances comparées donc  $x^2 + \ln(x) = x^2 + o(x^2)$ . On a aussi  $xe^{-x} \xrightarrow[x \to +\infty]{} 0$ 

par croissances comparées. Ainsi 
$$
\frac{x^2 + \ln(x)}{5 + xe^{-x}} \underset{+\infty}{\sim} \frac{x^2}{5}
$$

10) Pour tout *h* au voisinage de 0, on a

$$
\ln(2\sin(h + \pi/6)) = \ln(2\sin(h)\cos(\pi/6) + 2\cos(h)\sin(\pi/6))
$$
  
=  $\ln(\sqrt{3}\sin(h) + \cos(h)) = \ln(1 + u(h)),$ 

.

avec  $u(h) = \sqrt{3} \sin(h) + \cos(h) - 1$ . On a  $\cos(h) - 1 \underset{h \to 0}{\sim} -\frac{h^2}{2}$  $\frac{a}{2}$   $\underset{h\rightarrow 0}{=}$  *o*(*h*) et sin(*h*)  $\underset{h\rightarrow 0}{\sim}$  *h*. Ainsi *u*(*h*) = √ √  $3h + o(h) \underset{h \to 0}{\sim} \sqrt{3h}.$ Comme  $u(h) \xrightarrow[h \to 0]{} 0$ , on a  $\ln(2 \sin(h + \pi/6)) \underset{h \to 0}{\sim} u(h) \underset{h \to 0}{\sim}$ √ 3*h*.

Finalement  $\ln(2\sin(x)) \mathop{\sim}\limits_{x\to\pi/6} u(h) \mathop{\sim}\limits_{h\to 0}$ √  $\frac{\pi}{3}\left(x-\frac{\pi}{a}\right)$ 6 .  $\mathcal{A}$ utre méthode : puisque  $2\sin(x)-1 \xrightarrow[x \to \pi/6]{} 0$ , on a

$$
\ln(2\sin(x)) = \ln(1+2\sin(x)-1) \underset{x \to \pi/6}{\sim} 2\sin(x)-1 = 2\left(\sin(x)-\sin\left(\frac{\pi}{6}\right)\right)
$$

$$
= 4\cos\left(\frac{x+\pi/6}{2}\right)\sin\left(\frac{x-\pi/6}{2}\right)
$$

$$
\underset{x \to \pi/6}{\sim} 4\frac{\sqrt{3}}{2}\frac{x-\pi/6}{2} = \sqrt{3}\left(x-\frac{\pi}{6}\right).
$$

Exercice 11. A l'aide de sommes de Riemann, calculer des équivalents des suites suivantes :

1) 
$$
\sum_{k=1}^{n} k^{\alpha}
$$
,  $\alpha > 0$ ,   
2)  $\sum_{k=1}^{n} \frac{1}{(n+2k)^3}$ ,   
3)  $\sum_{k=1}^{n} k \cos\left(\frac{\pi k^2}{2n^2}\right)$ .

#### **Correction :**

1) Pour tout  $n \in \mathbb{N}^*$ , on a

$$
\sum_{k=1}^{n} k^{\alpha} = n^{\alpha+1} \frac{1}{n} \sum_{k=1}^{n} \left(\frac{k}{n}\right)^{\alpha}.
$$

La fonction  $x\longmapsto x^\alpha$  est continue sur  $[0\,;1]$  donc le théorème de convergence des sommes de Riemann entraîne que

$$
\frac{1}{n}\sum_{k=1}^{n}\left(\frac{k}{n}\right)^{\alpha} \xrightarrow[n\to+\infty]{} \int_{0}^{1} x^{\alpha} dx = \left[\frac{x^{\alpha+1}}{\alpha+1}\right]_{0}^{1} = \frac{1}{\alpha+1}.
$$

Ainsi  $\sum_{n=1}^n$ *k*=1  $k^{\alpha} \sim \frac{n^{\alpha+1}}{n}$  $\frac{n}{\alpha+1}$ .

2) Pour tout  $n \in \mathbb{N}^*$ , on a

$$
\sum_{k=1}^{n} \frac{1}{(n+2k)^3} = \sum_{k=1}^{n} \frac{1}{n^3(1+2k/n)^3} = \frac{1}{n^2} \times \frac{1}{n} \sum_{k=1}^{n} \frac{1}{n^3(1+2k/n)^3}.
$$

La fonction  $x \mapsto \frac{1}{(1+x)}$  $\frac{1}{(1+2x)^3}$  est continue sur  $[0\,;1]$  donc le théorème de convergence des sommes de Riemann entraîne que

$$
\frac{1}{n}\sum_{k=1}^{n}\frac{1}{n^3(1+2k/n)^3} \xrightarrow[n\to+\infty]{} \int_0^1 \frac{dx}{(1+2x)^3} = \left[\frac{1}{2}\frac{(1+2x)^{-3+1}}{-3+1}\right]_0^1 = -\frac{3^{-2}}{4} + \frac{1}{4} = \frac{2}{9}.
$$

$$
\text{Ainsi } \sum_{k=1}^n \frac{1}{(n+2k)^3} \sim \frac{2}{9n^2}
$$

3) Pour tout  $n \in \mathbb{N}^*$ , on a

$$
\sum_{k=1}^{n} k \cos\left(\frac{\pi k^2}{2n^2}\right) = n^2 \frac{1}{n} \sum_{k=1}^{n} \frac{k}{n} \cos\left(\frac{\pi}{2}\left(\frac{k}{n}\right)^2\right)
$$

*.*

La fonction  $x \longmapsto x\cos\left(\frac{\pi}{2}x^2\right)$  est continue sur  $[0\,;1]$  donc le théorème de convergence des sommes de Riemann entraîne que

$$
\frac{1}{n}\sum_{k=1}^{n}\frac{k}{n}\cos\left(\frac{\pi}{2}\left(\frac{k}{n}\right)^{2}\right)\underset{n\to+\infty}{\longrightarrow}\int_{0}^{1}x\cos\left(\frac{\pi}{2}x^{2}\right)dx=\frac{1}{\pi}\int_{0}^{1}\frac{\pi}{2}2x\cos\left(\frac{\pi}{2}x^{2}\right)dx=\frac{1}{\pi}\left[\sin\left(\frac{\pi}{2}x^{2}\right)\right]_{0}^{1}=\frac{1}{\pi}.
$$
  
Ansi 
$$
\sum_{k=1}^{n}k\cos\left(\frac{\pi k^{2}}{2n^{2}}\right)\sim\frac{n^{2}}{\pi}.
$$

**Exercice 12 (D'après l'oral ESCP 2006).** A l'aide du théorème d'encadrement et d'un équivalent usuel, calculer

$$
\lim_{n \to +\infty} \prod_{k=1}^{n} \left( 1 + \frac{\ln(k)}{n^2} \right).
$$

**Correction :** Pour tout  $n \in \mathbb{N}^*$ , on a

$$
\ln\left(\prod_{k=1}^{n}\left(1+\frac{\ln(k)}{n^2}\right)\right) = \sum_{k=1}^{n}\ln\left(1+\frac{\ln(k)}{n^2}\right) \leqslant \sum_{k=1}^{n}\ln\left(1+\frac{\ln(n)}{n^2}\right)
$$

puisque, pour tout  $k \in [\![1\,;n]\!],\ 1 + \displaystyle\frac{\ln(k)}{n^2}$  $\frac{n(k)}{n^2} \leqslant 1 + \frac{\ln(n)}{n^2}$  $\frac{f(n)}{n^2}$  et  $\ln$  est croissante sur  $\mathbb{R}^*_+$ . On a donc

$$
0 \leqslant \ln\left(\prod_{k=1}^{n}\left(1+\frac{\ln(k)}{n^2}\right)\right) \leqslant n\ln\left(1+\frac{\ln(n)}{n^2}\right).
$$

Or, par croissances comparées,  $\frac{\ln(n)}{n^2}$   $\longrightarrow \atop n \to +\infty$  0 donc  $n \ln \left( 1 + \frac{\ln(n)}{n^2} \right)$ *n*2  $\sum_{+\infty}$   $n \frac{\ln(n)}{n^2}$  $\frac{n(n)}{n^2}$   $\sim$   $+\infty$ ln(*n*)  $\frac{n!}{n}$  et donc

 $n \ln \left(1 + \frac{\ln(n)}{2}\right)$ *n*2  $\Big) \xrightarrow[n \to +\infty]{} 0$  encore par croissances comparées.

Par encadrement, nous en déduisons que  $\ln\left(\prod\limits_{i=1}^{n}a_i\right)$ *k*=1  $\left(1+\frac{\ln(k)}{2}\right)$ *n*2  $\setminus$ −−−−−→ *<sup>n</sup>*→+<sup>∞</sup> 0. Enfin, par continuité de exp en 0, on

obtient  $\sum_{n=1}^{n}$ *k*=1  $\left(1+\frac{\ln(k)}{2}\right)$ *n*2  $\frac{1}{n \rightarrow +\infty}$  1.

## **Exercice 14.**

- 1) Montrer que, pour tout  $n \in \mathbb{N}$ , l'équation  $\tan(x) = x$  admet une unique solution dans  $\Bigl| n\pi -\frac{\pi}{2} \Bigr|$  $\frac{\pi}{2}$ ;  $n\pi + \frac{\pi}{2}$ 2 h que l'on notera *xn*.
- 2) Écrire une fonction en Python qui prend en entrée *n* et qui renvoie une approximation de *x<sup>n</sup>* à 10−<sup>4</sup> près.
- 3) Déterminer un équivalent simple de la suite  $(x_n)_{n\in\mathbb{N}}$ .

4) Pour tout  $n \in \mathbb{N}$ , posons  $y_n = \frac{\pi}{2}$  $\frac{n}{2} + n\pi - x_n$ . a) Montrer que, pour tout  $n \in \mathbb{N}^*$ ,  $y_n = \text{Arctan}\left(\frac{1}{n}\right)$ 

- *xn* b) En déduire un équivalent simple de la suite  $(y_n)_{n \in \mathbb{N}^*}$ .
- c) Montrer que  $x_n$   $\underset{n\to+\infty}{=} a_n + b_n + o\left( b_n \right)$  avec  $(a_n)_{n\in \mathbb{N}^*}$  et  $(a_n)_{n\in \mathbb{N}^*}$  des suites que l'on précisera.

.

#### **Correction :**

1) Soit  $n \in \mathbb{N}$ . La fonction  $f: x \longmapsto \tan(x) - x$  est dérivable sur  $I_n = \left\lfloor n\pi - \frac{\pi}{2} \right\rfloor$  $\frac{\pi}{2}$ ;  $n\pi + \frac{\pi}{2}$ 2  $\int$  et

$$
\forall x \in I_n
$$
,  $f'(x) = 1 + \tan^2(x) - 1 = \tan^2(x)$ .

Ainsi *f* ′ est strictement positif sur *I<sup>n</sup>* sauf en *nπ*. Nous en déduisons que *f* est strictement croissante sur *In*. Le théorème de la bijection entraîne alors que  $f$  est une bijection de  $I_n$  dans  $f(I_n)=\left|\lim_{(n\pi-\frac{\pi}{2})^+}f$  ;  $\lim_{(n\pi+\frac{\pi}{2})^-}f$  $\sqrt{ }$  $= \mathbb{R}$ . Il existe donc un unique  $x_n \in I_n$  tel que  $f(x_n) = 0$ . Autrement dit l'équation  $tan(x) = x$  admet une unique solution  $x_n$  dans  $\left| n\pi - \frac{\pi}{2} \right|$  $\frac{\pi}{2}$ ;  $n\pi + \frac{\pi}{2}$ 2  $\lceil$ .

2) On utilise la méthode de la dichotomie.

```
import numpy as np
  def suite (n):
3 a=n∗np . pi−np . p i /2
     b=a+np. pi
5 while b-a >10**(-4):
6 c=(a+b)/2
            np.tan (c)-c > 0:#L 'antécédent de 0 est donc "avant c"
8 b=c
9 e l s e :
10 a=c
11 return a
```
3) Pour tout  $n \in \mathbb{N}$ ,  $n\pi - \frac{\pi}{2}$  $\frac{\pi}{2}$  <  $x_n$  <  $n\pi + \frac{\pi}{2}$  $\frac{\pi}{2}$  donc  $1-\frac{1}{2n}$  $\frac{1}{2n} < \frac{x_n}{n\pi}$  $\frac{x_n}{n\pi} < 1 + \frac{1}{2n}$  $\frac{1}{2n}$ . Par encadrement, on en déduit que *xn*  $\frac{m}{n\pi}$  ——→ 1 et donc que  $x_n \underset{+\infty}{\sim} n\pi$ .

4) a) Soit  $n \in \mathbb{N}^*$ .

On a  $\text{Arctan}(\tan(u)) = u$  uniquement lorsque  $u \in [-\pi/2, \pi/2]$ . Heureusement tan est  $\pi$ -périodique. On a  $\tan(x_n) = x_n$ . Puisque  $\tan \text{est } \pi$  périodique, on a  $\tan(x_n - n\pi) = x_n$ . Puisque  $x_n - n\pi \in [-\pi/2, \pi/2]$ , il s'ensuit que

$$
x_n - n\pi = \text{Arctan}(\tan(x_n - n\pi)) = \text{Arctan}(x_n).
$$

Puisque  $x_n > 0$  (car  $n \ge 1$ ), on en déduit que

$$
x_n - n\pi = \text{Arctan}(\tan(x_n - n\pi)) = \frac{\pi}{2} - \text{Arctan}\left(\frac{1}{x_n}\right).
$$

et donc  $y_n = \text{Arctan}\left(\frac{1}{n}\right)$ *xn* . b) On a  $x_n \underset{+\infty}{\sim} n\pi \xrightarrow[n \to +\infty]{} +\infty$  donc  $\frac{1}{x_n}$  $\frac{1}{x_n}$   $\frac{}{n \rightarrow +\infty}$  0 et donc *y<sub>n*</sub>  $\sim$   $\leftarrow$  ∞ 1  $\frac{1}{x_n} \sim$ 1  $\frac{1}{n\pi}$ .

c) On en déduit que  $y_n = \frac{1}{+\infty}$ 1  $\displaystyle{\frac{1}{n\pi}+o\left(\frac{1}{n\pi}\right)}$ . Ainsi  $x_x = \frac{\pi}{2}$  $\frac{n}{2} + n\pi - y_n = \frac{1}{+\infty}$ *π*  $\frac{\pi}{2} + n\pi - \frac{1}{n\pi}$  $\frac{1}{n\pi} + o\left(\frac{1}{n\pi}\right) \underset{n \to +\infty}{=} a_n + b_n + o(b_n),$ avec  $a_n = \frac{\pi}{2}$  $\frac{\pi}{2}+n\pi$  et  $b_n=-\frac{1}{n\pi}$  $\frac{1}{n\pi}$  pour tout  $n \in \mathbb{N}^*$ .

## **Exercice 15.**

1) Montrer que, pour tout  $n \in \mathbb{N}$ , il existe un unique  $x_n \in \mathbb{R}_+$  tel que  $x_n + \sqrt[3]{x_n} = n$ .

- 2) Écrire une fonction en Python qui prend en entrée *n* et qui renvoie une approximation de *x<sup>n</sup>* à 10−<sup>4</sup> près.
- 3) Montrer que  $x_n \underset{+\infty}{\sim} n$ .

4) a) Pour tout  $n \in \mathbb{N}$ , posons  $y_n = x_n - n$ . Montrer que  $y_n \underset{+\infty}{\sim} -\sqrt[3]{n}$ .

- b) Pour tout  $n \in \mathbb{N}$ , posons  $z_n = y_n + \sqrt[3]{n}$ . Déterminer un équivalent de  $z_n$  lorsque  $n$  tend vers +∞.
- c) En déduire un développement asymptotique à trois termes de *x<sup>n</sup>* lorsque *n* tend vers +∞.

#### **Correction :**

1) Le fonction *f* : *x* 7−→ *x* + <sup>√</sup><sup>3</sup> *<sup>x</sup>* est continue est strictement croissante sur [0 ; +∞[ (comme somme de deux fonctions qui le sont). On a  $f(0) = 0$  et  $\lim\limits_{x\to +\infty}f(x) = +\infty$ . Le théorème de la bijection entraîne donc *f* réalise une bijection de  $\mathbb{R}_+$  dans lui même. En particulier, pour tout  $n \in \mathbb{N}$ , il existe un unique  $x_n \in \mathbb{R}_+$ , tel que  $n = f(x_n)$ .

2) On utilise la méthode de la dichotomie. Remarquons que, pour tout  $n \in \mathbb{N}^*$ ,  $f(0) = 0 ≤ n$ ,  $f(n) = n + ∂ n ≥ n$ donc  $x_n \in [0:n]$ . De plus *f* est croissante sur  $\mathbb{R}_+$ .

```
1 def suite (n):
2 if n=0:
3 return 0
4 else:
5 a=0
6 b=n
7 while b-a>10∗*(-4):
8 c=(a+b)/2
9 if c+c**(1/3)>n:#L'antécédent de n est donc "avant
    C<sup>\mu</sup>
10 b=c
\vert11 e l s e :
12 a=c
13 return a
```
3) On a  $x_n = f^{-1}(n) \underset{n \to +\infty}{\longrightarrow} +\infty$  car  $f(x) \underset{x \to +\infty}{\longrightarrow} +\infty$ . Ainsi, pour  $n$  assez grand,  $x_n > 0$  et

$$
\frac{n}{x_n} = 1 + \frac{\sqrt[3]{x_n}}{x_n} = 1 + \frac{1}{x_n^{2/3}} \underset{n \to +\infty}{\longrightarrow} 1.
$$

Par conséquent  $x_n \underset{+\infty}{\sim} n$ .

4) a) Pour tout  $n \in \mathbb{N}$ , on a  $x_n = y_n + n$  donc  $y_n + \sqrt[3]{y_n + n} = 0$  et donc, en divisant par  $\sqrt[3]{n}$  pour  $n \geqslant 1$ , on obtient

$$
\frac{y_n}{\sqrt[3]{n}} = -\sqrt[3]{1 + \frac{y_n}{n}} \underset{n \to +\infty}{\longrightarrow} -1
$$

car *yn*  $\frac{y_n}{n} = \frac{x_n}{n}$  $\frac{x_n}{n}$  − 1  $\underset{n \to +\infty}{\longrightarrow}$  0. Ainsi  $y_n \underset{+\infty}{\sim} -\sqrt[3]{n}$ . b) Pour tout  $n \in \mathbb{N}^*$ , on a

$$
z_n = y_n + \sqrt[3]{n} = x_n - n + \sqrt[3]{n} = -\sqrt[3]{x_n} + \sqrt[3]{n} = -\sqrt[3]{n+y_n} + \sqrt[3]{n} = \sqrt[3]{n} \left(1 - \sqrt[3]{1 + \frac{y_n}{n}}\right).
$$
  

$$
y_n \qquad \sqrt[3]{n} \qquad 1
$$

Or 
$$
\frac{y_n}{n} \underset{+\infty}{\sim} -\frac{\sqrt{n}}{n} \underset{+\infty}{\sim} -\frac{1}{n^{2/3}} \underset{n\to+\infty}{\longrightarrow} 0
$$
 donc

$$
z_n \underset{+\infty}{\sim} \sqrt[3]{n} \left( -\frac{1}{3} \frac{y_n}{n} \right) \underset{+\infty}{\sim} \frac{\sqrt[3]{n}}{3n^{2/3}} = \frac{1}{3\sqrt[3]{n}}.
$$

c) On a  $x_n = y_n + n = n + z_n - \sqrt[3]{n} = n - \sqrt[3]{n} + \frac{1}{3\sqrt[3]{n}}$  $\frac{1}{3\sqrt[3]{n}}+o\left(\frac{1}{\sqrt[3]{n}}\right).$ 

## **I Calculs de développements limités**

**Exercice 16.** (★ à ★★) Déterminer les développements limités en 0 des fonctions suivantes à l'ordre indiqué. On montrera que ces fonctions sont dérivables en 0 et on précisera leur dérivée en 0.

| 1) $x \mapsto \sqrt[3]{1 + 2x} - \sqrt[6]{1 + 4x}$ à l'ordre 3,   | 10) $x \mapsto e^{(1-x)^2}$ à l'ordre 3,                                  |
|-------------------------------------------------------------------|---------------------------------------------------------------------------|
| 2) $x \mapsto \sin(x) \cos(x)$ à l'ordre 6,                       | 11) $x \mapsto \ln(1 + x - x^3)$ à l'ordre 4,                             |
| 3) $x \mapsto \ln\left(\frac{1 + x^2}{1 + x}\right)$ à l'ordre 5, | 12) $x \mapsto \cos(x - x^2)$ à l'ordre 5,                                |
| 4) $x \mapsto x e^{x^2} \sin(x)$ à l'ordre 4,                     | 13) $x \mapsto \frac{\cos^2(x)}{1 + 3x + x^2}$ à l'ordre 5,               |
| 5) $x \mapsto (1 + x^2) \cos(x)$ à l'ordre 6,                     | 14) $x \mapsto (\ln(1 - x))^3$ à l'ordre 6,                               |
| 6) $x \mapsto \ln(1 - x^2) - 2\cos(x)$ à l'ordre 4,               | 15) $x \mapsto \sin^6(x)$ à l'ordre 9,                                    |
| 7) $x \mapsto \cos(x)\sqrt[5]{1 + x}$ à l'ordre 3,                | 16) $x \mapsto \frac{\ln(1 + x - x^3)}{\sqrt{1 - x + 2x^2}}$ à l'ordre 4, |
| 8) $x \mapsto \frac{e^x}{1 + x}$ à l'ordre 4,                     | 17) $x \mapsto e^{-1/x^4}$ à l'ordre 2024.                                |
| 9) $x \mapsto \frac{2}{1 - x + x^3}$ à l'ordre 5,                 | 18) $x \mapsto \frac{\tan(3x)\ln(1 + 2x)}{2x + 2x^2}$ à l'ordre 3.        |

**Correction :** A chaque question, notons *f* la fonction dont on cherche le DL.

1) On trouve 
$$
f(x) = \frac{2x^2}{9} - \frac{20x^3}{9} + o(x^3)
$$
.  
\n2) On trouve  $f(x) = \frac{2}{x} - \frac{2x^3}{3} + \frac{2x^5}{15} + o(x^6)$ .  
\n3) On trouve  $f(x) = -x + \frac{3x^2}{2} - \frac{x^3}{3} - \frac{x^4}{4} - \frac{x^5}{5} + o(x^5)$ .  
\n4) On trouve  $f(x) = \frac{2}{x^2} + \frac{5x^4}{6} + o(x^6)$ .  
\n5) On trouve  $f(x) = \frac{1}{x^2} - \frac{11x^4}{24} + \frac{29x^6}{720} + o(x^6)$ .  
\n6) On trouve  $f(x) = -2 - \frac{7x^4}{12} + o(x^4)$ .  
\n7) On trouve  $f(x) = \frac{1}{x} + \frac{x^2}{5} - \frac{29x^2}{50} - \frac{13x^3}{250} + o(x^3)$ .  
\n8) On trouve  $f(x) = \frac{1}{x} + \frac{x^2}{2} - \frac{x^3}{3} + \frac{3x^4}{8} + o(x^4)$ .  
\n9) On trouve  $f(x) = \frac{1}{x} + \frac{x^2}{2} - \frac{x^3}{3} + \frac{3x^4}{8} + o(x^5)$ .  
\n10) On trouve  $f(x) = -2ex + 3ex^2 - \frac{10e}{3}x^3 + o(x^3)$ .  
\n11) On trouve  $f(x) = -2ex + 3ex^2 - \frac{10e}{3}x^3 + o(x^3)$ .  
\n12) On trouve  $f(x) = \frac{x^2}{2} - \frac{2x^3}{3} + \frac{3x^4}{4} + o(x^4)$ .  
\n12) On trouve  $f(x) = 1 - \frac{x^2}{2} + x^3 - \frac{11x^4}{24} - \frac{x^5}{6} + o(x^5)$ .  
\n13) On trouve  $f(x) = 1 - 3x + 7x^2 - 18x^3 + \frac{142x^4}{3} - 124x^5 + o(x^5)$ .  
\n14) On trouve  $f(x) = -x^3 - \frac{3x^4}{$ 

$$
\sin^{6}(x) = x^{6} \left( 1 - \frac{x^{2}}{6} + o(x^{3}) \right)^{6} = x^{6} \left( \left( 1 - \frac{x^{2}}{6} \right)^{6} + o(x^{3}) \right) = x^{6} \left( \sum_{k=0}^{6} {6 \choose k} \left( \frac{x^{2}}{6} \right)^{k} + o(x^{3}) \right)
$$

d'après la formule du binôme de Newton. Ainsi

$$
f(x) = x^{6}(1 - x^{2} + o(x^{3})) = x^{6} - x^{8} + o(x^{9}).
$$

16) Détaillons : On a  $x - x^3 \xrightarrow[x \to 0]{} 0$  donc

$$
\ln(1+x-x^3) = (x-x^3) - \frac{(x-x^3)^2}{2} + \frac{(x-x^3)^3}{3} - \frac{(x-x^3)^4}{4} + o(x^4)
$$
  
=  $x - x^3 - \frac{x^2 - 2x^4}{2} + \frac{x^3}{3} + \frac{x^4}{4} + o(x^4) = x - \frac{x^2}{2} - \frac{2x^3}{3} + \frac{x^4}{4} + o(x^4).$ 

On a  $-x+2x^2 \xrightarrow[x\to0]{} 0$  donc

$$
\frac{1}{\sqrt{1-x+2x^2}} = (1-x+2x^2)^{1/2} = \frac{1}{0} - \frac{-x+2x^2}{2} + \frac{3(-x+2x^2)^2}{8} - \frac{5(-x+2x^2)^3}{16} + \frac{35(-x+2x^2)^4}{128} + o(x^4)
$$

$$
= 1 - \frac{-x+2x^2}{2} + \frac{3x^2-12x^3}{8} - \frac{-5x^3}{16} - \frac{35x^4}{128} + o(x^3)
$$

$$
= 1 + \frac{x}{2} + \frac{5x^2}{8} - \frac{19x^3}{16} - \frac{13x^4}{128} + o(x^4).
$$

Ainsi

$$
f(x) = \frac{\ln(1+x-x^2)}{\sqrt{1-x+2x^2}} = (x-\frac{x^2}{2}-\frac{2x^3}{3}+\frac{x^4}{4})(1+\frac{x}{2}+\frac{5x^2}{8}-\frac{19x^3}{16}-\frac{13x^4}{128}) + o(x^3)
$$

$$
= x-\frac{37x^3}{24}-\frac{11x^4}{24}+o(x^4)
$$

17) On trouve  $f(x) = o(x^{2022})$ .

18) Pour tout x au voisinage de 0, 
$$
f(x) = \frac{\tan(3x)\ln(1+2x)}{2x(1+x)} = \frac{\tan(3x)}{x} \times \frac{\ln(1+2x)}{2} \times \frac{1}{1+x}.
$$
 On a

• 
$$
3x \xrightarrow[x\to0]{} 0
$$
 donc  $\tan(3x) = 3x + \frac{(3x)^3}{3} + o(x^4) = 3x + 9x^3 + o(x^4)$ . Ainsi  $\frac{\tan(3x)}{x} = 3 + 9x^2 + o(x^3)$ .  
\n•  $\ln(1+2x) = 2x - \frac{(2x)^2}{2} + \frac{(2x)^3}{3} + o(x^3) = 2x - 2x^2 + \frac{8x^3}{3} + o(x^3)$  et donc  $\ln(1+2x) = x - x^2 + \frac{4x^3}{3} + o(x^3)$ .  
\n•  $\frac{1}{1+x} = 1 - x + x^2 - x^3 + o(x^3)$ .

Il fallait aller à l'ordre 4 dans l'ordre de tan(3*x*) pour, en divisant par *x*, obtenir un ordre 3. On aurait aussi pu diviser ln(1 + 2*x*) par *x* (au lieu de tan(3*x*)) et aller à l'ordre 4 mais cela aurait été plus compliqué. On aurait aussi pu faire tout le DL à l'ordre 4 et diviser à la toute fin par *x* mais cela aurait été très fastidieux (un terme en plus pour rien !).

Par conséquent

$$
f(x) = (3+9x2) \left( x - x2 + \frac{4x3}{3} \right) (1 - x + x2 - x3) + o(x3)
$$
  
\n=  $(3x - 3x2 + 4x3 + 9x3 + o(x3))(1 - x + x2 - x3) + o(x3)$   
\n=  $(3x - 3x2 + 13x3)(1 - x + x2 - x3) + o(x3)$   
\n=  $(3x - 3x2 + 13x3) - (3x2 - 3x3) + 3x3 + o(x3)$   
\n=  $3x - 3x2 + 13x3 - 3x2 + 3x3 + 3x3 + o(x3)$ 

donc  $f(x) = 3x - 6x^2 + 19x^3 + o(x^3)$ .

**Exercice 17.** Déterminer le développement limité en 0 des fonctions suivantes à tout ordre :

1) 
$$
x \mapsto \frac{e^x + e^{-x}}{2}
$$
, 2)  $x \mapsto \frac{e^x - e^{-x}}{2x}$ , 3)  $x \mapsto (1-x)\sin(x)$ , 4)  $x \mapsto x\cos(x) - \sin(x)$ .

#### **Correction :**

1) Pour tout  $n \in \mathbb{N}$ , on a

$$
e^{x} = \sum_{k=0}^{n} \frac{x^{k}}{k!} + o(x^{n}) \qquad \text{et} \qquad e^{x} = \sum_{k=0}^{n} \frac{x^{k}}{k!} + o(x^{n})
$$

$$
\frac{e^{x} + e^{-x}}{2} = \sum_{k=0}^{n} \frac{1 + (-1)^{k}}{2} \frac{x^{k}}{k!} + o(x^{n}).
$$

donc

On remarque que, dans la somme, seuls les termes d'indice pair sont présents. Il vient que

$$
\forall n \in \mathbb{N},
$$
 
$$
\frac{e^x + e^{-x}}{2} = \sum_{j=0}^n \frac{x^{2j}}{(2j)!} + o(x^{2n}).
$$

### 2) D'après la question précédente,

$$
\frac{e^x - e^{-x}}{2} = \sum_{k=0}^n \frac{1 - (-1)^k x^k}{2} + o(x^n).
$$

On remarque que, dans la somme, seuls les termes d'indice impair sont présents. Il vient que

$$
\forall n \in \mathbb{N}, \qquad \frac{e^x - e^{-x}}{2} = \sum_{j=0}^n \frac{x^{2j+1}}{(2j+1)!} + o(x^{2n+1})
$$

et donc

$$
\forall n \in \mathbb{N}, \qquad \frac{e^x - e^{-x}}{2x} = \sum_{j=0}^n \frac{x^{2j}}{(2j+1)!} + o(x^{2n}).
$$

3) Pour tout  $n \in \mathbb{N}$ , on a

$$
\sin(x) = \sum_{k=0}^{n} (-1)^j \frac{x^{2j+1}}{(2j+1)!} + o(x^{2n+2}) \qquad \text{et} \qquad x \sin(x) = \sum_{k=0}^{n} (-1)^j \frac{x^{2j+2}}{(2j+1)!} + o(x^{2n+3}).
$$

Ainsi

$$
(1-x)\sin(x) = \sin(x) - x\sin(x) = \sum_{k=0}^{n} (-1)^{j} \frac{x^{2j+1} - x^{2j+2}}{(2j+1)!} + o(x^{2n+2}).
$$

4) Pour tout  $n \in \mathbb{N}$ , on a

$$
\sin(x) = \sum_{k=0}^{n} (-1)^j \frac{x^{2j+1}}{(2j+1)!} + o(x^{2n+2}) \qquad \text{et} \qquad x \cos(x) = \sum_{k=0}^{n} (-1)^j \frac{x^{2j+1}}{(2j)!} + o(x^{2n+2}).
$$

Ainsi

$$
x\cos(x) - \sin(x) = \sum_{k=0}^{n} (-1)^{j} \left(\frac{1}{(2j)!} - \frac{1}{(2j+1)!}\right) x^{2j+1} + o(x^{2n+2}) = \sum_{k=0}^{n} (-1)^{j} \frac{2j x^{j}}{(2j+1)!} + o(x^{2n+2}).
$$

**Exercice 18.** Déterminer  $(a, b) \in \mathbb{R}^2$  afin que  $e^x$  –  $\frac{1+ax}{1+bx} = o(x^2).$  **Correction :** On a  $e^x = 1 + x + \frac{x^2}{2}$  $\frac{b}{2} + o(x^2)$  et

 $\frac{1+ax}{1+bx} = (1+ax)\left(1-bx+b^2x^2+o(x^2)\right) = 1-bx+b^2x^2+ax-abx^2+o(x^2) = 1+(a-b)x+b(b-a)x^2+o(x^2).$ 

Si on prend *a* et *b* tels que  $a - b = 1$  et  $b(b - a) = \frac{1}{2}$ , autrement dit  $b = \frac{-1}{2}$  $\frac{-1}{2}$  et  $a = 1 + b = \frac{1}{2}$  $\frac{1}{2}$ , alors  $e^x - \frac{1+ax}{1+bx} = o(x^2).$ 

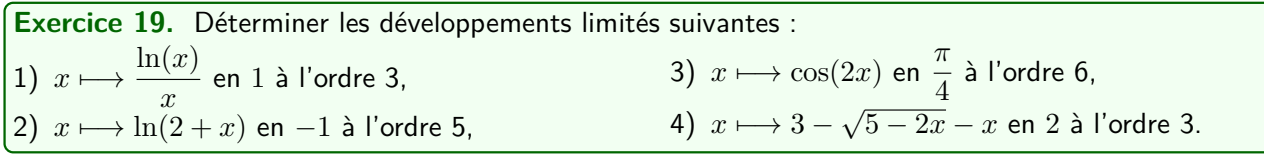

#### **Correction :**

1) On a 
$$
\frac{\ln(1+h)}{1+h} \underset{h\to 0}{=} \left(h - \frac{h^2}{2} + \frac{h^3}{3}\right) \left(1 - h + h^2 - h^3\right) + o(h^3) \underset{h\to 0}{=} h - \frac{3h^2}{2} + \frac{11h^3}{6} + o(h^3)
$$
. Ainsi  
\n
$$
\frac{\ln(x)}{x} \underset{x\to 1}{=} x - 1 - \frac{3(x-1)^2}{2} + \frac{11(x-1)^3}{6} + o((x-1)^3)
$$
\n2) On a  $\ln(2 + (-1 + h)) = \ln(1 + h) \underset{h\to 0}{=} h - \frac{h^2}{2} + \frac{h^3}{3} - \frac{h^4}{4} + \frac{h^5}{5} + o(h^5)$ . Ainsi  
\n
$$
\ln(2 + x) = \underset{x\to -1}{=} (x + 1) - \frac{(x+1)^2}{2} + \frac{(x+1)^3}{3} - \frac{(x+1)^4}{4} + \frac{(x+1)^5}{5} + o((x+1)^5)
$$
\n3) On a  $\cos\left(2\left(h + \frac{\pi}{4}\right)\right) = \cos\left(2h + \frac{\pi}{2}\right) = -\sin(2h) \underset{h\to 0}{=} -2h + \frac{8h^3}{6} - \frac{32h^5}{120} + o(h^6)$ . Ainsi  
\n
$$
\cos(2x) = -\frac{\pi}{4} - 2\left(x - \frac{\pi}{4}\right) + \frac{4}{3}\left(x - \frac{\pi}{4}\right)^3 - \frac{4}{15}\left(x - \frac{\pi}{4}\right)^5 + o\left(\left(x - \frac{\pi}{4}\right)^6\right)
$$

4) On a

$$
3 - \sqrt{5 - 2(h + 2)} - (h + 2) = 1 - \sqrt{1 - 2h} - h \underset{h \to 0}{=} 1 - h - \left(1 + \frac{1}{2}(-2h) - \frac{(-2h)^2}{8} + \frac{(-2h)^3}{16} + o(h^3)\right)
$$

$$
= \frac{h^2}{h \to 0} + \frac{h^3}{2} + o(h^3).
$$

Ainsi 3 − √  $5 - 2x - x = 2$  $(x-2)^2$  $\frac{(x-2)^2}{2} + \frac{(x-2)^3}{2}$  $\frac{(-2)}{2} + o((x-2)^3).$ 

**Exercice 20** (DL(0) de tan). En utilisant l'exercice 5 de la feuille d'exercice n° 20, montrer que

$$
\tan(x) = \frac{x^3}{3} + \frac{2}{15}x^5 + \frac{17}{315}x^7 + o(x^8).
$$

**Correction :** La fonction  $\tan$  est de classe  $C^{\infty}$  sur  $I = \left[-\frac{\pi}{2}\right]$  $\frac{\pi}{2}$ ;  $\frac{\pi}{2}$ 2 . Pour tout  $n \in \mathbb{N}$ , notons  $a_n = \frac{\tan^{(n)}(x)}{n!}$  $\frac{1}{n!}$ . On a vu en exercice (cf. feuille de TD nº 20) que

$$
\forall n \geq 1,
$$
  $(n+1)a_{n+1} = \sum_{k=0}^{n} a_k a_{n-k}.$ 

On a  $a_0 = 0$ ,  $a_1 = \tan'(0) = 1 + \tan^2(0) = 1$ . Ensuite

$$
a_2 = \frac{1}{2}(a_0a_1 + a_1a_0) = 0, \qquad a_3 = \frac{1}{3}(a_0a_2 + a_1^2 + a_2a_0) = \frac{1}{3}, \qquad a_4 = \frac{1}{4}(a_0a_3 + a_1a_2 + a_2a_1 + a_3a_0) = 0
$$

$$
a_5 = \frac{1}{5}(a_0a_4 + a_1a_3 + a_2^2 + a_3a_1 + a_4a_0) = \frac{1}{5}\left(\frac{1}{3} + \frac{1}{3}\right) = \frac{2}{15},
$$
  
\n
$$
a_6 = \frac{1}{6}(a_0a_5 + a_1a_4 + a_2a_3 + a_3a_2 + a_4a_1 + a_5a_0) = 0,
$$
  
\n
$$
a_7 = \frac{1}{7}(a_0a_6 + a_1a_5 + a_2a_4 + a_3^2 + a_4a_2 + a_5a_1 + a_6a_0) = \frac{1}{7}\left(\frac{2}{15} + \frac{1}{9} + \frac{2}{15}\right) = \frac{17}{315}.
$$
  
\n
$$
a_8 = \frac{1}{8}(a_0a_7 + a_1a_6 + a_2a_5 + a_3a_4 + a_4a_3 + a_5a_2 + a_6a_1 + a_7a_0) = 0.
$$

D'où le résultat d'après la formule de Taylor-Young à l'ordre 8.

**Exercice 21** (DL(0) **de** Arctan). Soit  $n \in \mathbb{N}^*$ .

1) Vérifier que, pour tout  $x \in \mathbb{R}$ ,

$$
Arctan'(x) = \sum_{k=0}^{n} (-1)^k x^{2k} + \frac{(-1)^{n+1} x^{2n+2}}{1+x^2}.
$$

2) Montrer que, pour tout  $x \in \mathbb{R}_+$ ,

$$
0 \le \int_0^x \frac{t^{2n+2}}{1+t^2} dt \le x^{2n+2} \operatorname{Arctan}(x).
$$

3) En déduire que

$$
Arctan(x) = x - \frac{x^3}{3} + \frac{x^5}{5} + \dots + (-1)^n \frac{x^{2n+1}}{2n+1} + o(x^{2n+2}).
$$

#### **Correction :**

1) Soit *x* ∈ R. On a

$$
\text{Arctan}'(x) = \frac{1}{1+x^2} = \frac{1}{1-(-x^2)} = \sum_{k=0}^n (-x^2)^k + \frac{(-x^2)^{n+1}}{1+x^2} = \sum_{k=0}^n (-1)^k x^{2k} + \frac{(-1)^{n+1} x^{2n+2}}{1+x^2}
$$
\n
$$
\text{On a utilise } \frac{1}{1-y} = \sum_{k=0}^n y^k + \frac{y^{n+1}}{1-y} \text{ avec } y = -x^2.
$$

2) Soit  $x \in \mathbb{R}_+$ . Pour tout  $t \in [0 \, ; x]$ , on a  $\frac{t^{2n+2}}{1-t^2}$  $\frac{t^{2n+2}}{1+t^2} \leqslant \frac{x^{2n+2}}{1+t^2}$  $\frac{x}{1+t^2}$ . Par croissance de l'intégrale :

$$
0 \leqslant u_n(x) \leqslant \int_0^x \frac{x^{2n+2}}{1+t^2} dt = x^{2n+2} \int_0^x \frac{dt}{1+t^2} = x^{2n+2} \operatorname{Arctan}(x).
$$

3) Intégrons la formule de la question 1. Pour tout *x* ∈ R, on a

$$
\text{Arctan}(x) = \int_0^x \text{Arctan}'(t) \, dt = \int_0^x \left( \sum_{k=0}^n (-1)^k t^{2k} + \frac{(-1)^{n+1} t^{2n+2}}{1+t^2} \right) \, dt.
$$

Par linéarité :

$$
\begin{aligned} \text{Arctan}(x) &= \sum_{k=0}^{n} (-1)^k \int_0^x t^{2k} \, dt + (-1)^{n+1} \int_0^x \frac{t^{2n+2}}{1+t^2} \, dt \\ &= \sum_{k=0}^{n} (-1)^k \frac{x^{2k+1}}{2k+1} + (-1)^{n+1} \underbrace{\int_0^x \frac{t^{2n+2}}{1+t^2} \, dt}_{=u_n(x)} \, . \end{aligned}
$$

On a vu que, si  $x \in \mathbb{R}_+$ ,  $0 \leqslant u_n(x) \leqslant x^{2n+2} \operatorname{Arctan}(x)$ . Par imparité, si  $x \in \mathbb{R}_-$ ,  $x^{2n+2} \operatorname{Arctan}(x) \leqslant u_n(x) \leqslant x$ 0. Par encadrement, on obtient que  $\frac{(-1)^{n+1}u_n(x)}{x^{2n+2}} \xrightarrow[x\to0]{} 0$ . Autrement dit  $(-1)^{n+1}u_n(x) = o(x^{2n+2})$ . D'où le développement limité.

**Exercice 22.** Soit *f* une fonction de classe *C* 2 au voisinage de 0. Déterminer

$$
\lim_{x \to 0} \frac{f(5x) - 3f(4x) + 7f(x) - 5f(0)}{x^2}.
$$

 $\bf{Correction:}$   $\acute{\bf{E}}$ tant donné le terme  $x^2$  au dénominateur, on est poussé à déterminer le  $\rm{DL_2}(0)$  du numérateur. Puisque *f* est de classe *C* 2 , la formule de Taylor-Young entraîne que

$$
f(h) = f(0) + hf'(0) + f''(0)\frac{h^2}{2} + (h^2).
$$

Ainsi

$$
f(5x) - 3f(4x) + 7f(x) - 5f(0)
$$
  
= 
$$
\left(f(0) + 5xf'(0) + f''(0)\frac{(5x)^2}{2} + o(x^2)\right) - 3\left(f(0) + 4xf'(0) + f''(0)\frac{(4x)^2}{2} + o(x^2)\right)
$$
  
+ 
$$
7\left(f(0) + xf'(0) + f''(0)\frac{x^2}{2} + o(x^2)\right) - 5f(0)
$$
  
= 
$$
15f''(0)x^2 + o(x^2).
$$
  
D'où 
$$
\lim_{x \to 0} \frac{f(5x) - 3f(4x) + 7f(x) - 5f(0)}{x^2} = 15f''(0).
$$

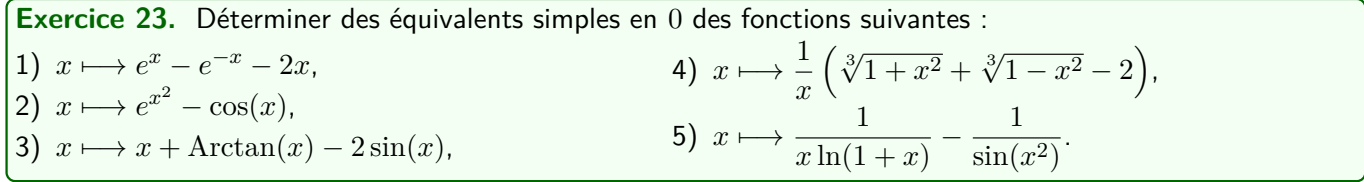

## **Correction :**

1) Traité en cours.

2) 
$$
e^{x^2} = 1 + x^2 + o(x^2)
$$
 et  $cos(x) = 1 - \frac{x^2}{2} + o(x^2)$  donc  $e^{x^2} - cos(x) = x^2 + \frac{x^2}{2} + o(x^2)$  et donc  $e^{x^2} - cos(x) \sim \frac{3x^2}{2}$ .

3) Traité en cours.

4) 
$$
\sqrt[3]{1+x^2} = 1 + \frac{x^2}{3} + \frac{1}{3} \left(\frac{1}{3} - 1\right) \frac{x^4}{2!} + o(x^4) = 1 + \frac{x^2}{3} - \frac{x^4}{9} + o(x^4)
$$
  
et 
$$
\sqrt[3]{1-x^2} = 1 - \frac{x^2}{3} + \frac{1}{3} \left(\frac{1}{3} - 1\right) \frac{x^4}{2!} + o(x^4) = 1 - \frac{x^2}{3} - \frac{x^4}{9} + o(x^4)
$$
  
done 
$$
\sqrt[3]{1+x^2} + \sqrt[3]{1-x^2} - 2 = \frac{2x^4}{9} + o(x^4)
$$
et donc 
$$
\sqrt[3]{1+x^2} + \sqrt[3]{1-x^2} - 2 = \frac{-2x^4}{9} + o(x^4)
$$

5) Traité en cours.

**Exercise 24.** Déterminer des équivalents simples des suites de terme général : \n
$$
\begin{cases}\n1) \ 4\sqrt{n(1+4n)} - 8n - 1, & 4 \neq e - \left(1 + \frac{1}{n}\right)^n, \\
2) \ 3n - 2n \cos(n^{-3/2}) - \sqrt[3]{3 + n^3}, & 5 \neq -2 + (2n + 1) \ln\left(1 + \frac{1}{n}\right).\n\end{cases}
$$
\n3) sin  $(\pi \sqrt{n^2 + 1})$ , \n5) -2 + (2n + 1) ln  $\left(1 + \frac{1}{n}\right)$ .

## **Correction :**

1) On a 
$$
\sqrt{n(1+4n)} = \sqrt{n+4n^2} = 2n\sqrt{1+\frac{1}{4n}} = 2n\left(1+\frac{1}{8n}-\frac{1}{8\times4^2n^2}+o\left(\frac{1}{n^2}\right)\right)
$$
  
donc  $4\sqrt{n(1+4n)}-8n-1 = 8n+1-\frac{1}{16n}-8x-1+o\left(\frac{1}{n}\right)$  et donc  $4\sqrt{n(1+4n)}-8n-1 \underset{+\infty}{\sim} -\frac{1}{16n}$ .  
2) Traité en cours.

3) On a

$$
\sin(\pi\sqrt{n^2+1}) = \sin\left(\pi n\sqrt{1+\frac{1}{n^2}}\right) = \sin(\pi n + u_n) = \sin(\pi n)\cos(u_n) + \cos(\pi n)\sin(u_n) = 0 + (-1)^n\sin(u_n).
$$
  
\n
$$
\text{où } u_n = \pi n \left(\sqrt{1+\frac{1}{n^2}}-1\right) = \pi n \left(1+\frac{1}{2n^2}+o\left(\frac{1}{n^2}\right)-1\right) = \frac{\pi}{+\infty}+o\left(\frac{1}{n}\right) \sim \frac{\pi}{+\infty} \frac{\pi}{2n}.
$$
 Ainsi  
\n
$$
u_n \xrightarrow[n \to +\infty]{} 0 \text{ et on a}
$$
\n
$$
\sin(\pi\sqrt{n^2+1}) = (-1)^n\sin(u_n) \sim (-1)^n \frac{\pi}{2n}
$$
  
\n4) Pour tout  $n \ge 1$ ,  $e - \left(1+\frac{1}{n}\right)^n = e - e^{n\ln(1+1/n)} = e\left(1-e^{n\ln(1+1/n)-1}\right).$   
\nEnsuit  $u_n = n \ln\left(1+\frac{1}{n}\right) - 1 \sim \pi \left(\frac{1}{n}-\frac{1}{2n^2}+o\left(\frac{1}{n^2}\right)\right) - 1 \sim -\frac{1}{n^2}.$   
\n
$$
\text{Comme } u_n \xrightarrow[n \to +\infty]{} 0, \text{ on a } e - \left(1+\frac{1}{n}\right)^n \sim e^{-eu_n} \sim \frac{e}{2n}.
$$

5)  $\bigoplus$  Attention il y a à la fois du  $n$  et du  $\frac{1}{n}$ . Il faut donc penser au préalable qu'il va falloir à aller à l'ordre *k* + 1 dans le développement du logarithme si on veut de l'ordre *k* à la fin. Allons tout de suite à l'ordre 3 (pour avoir un ordre 2).

$$
-2 + (2n+1)\ln\left(1 + \frac{1}{n}\right) = -2 + (2n+1)\left(\frac{1}{n} - \frac{1}{2n^2} + \frac{1}{3n^3} + o\left(\frac{1}{n^3}\right)\right)
$$
  

$$
= -2 + 2 - \frac{1}{n} + \frac{2}{3n^2} + o\left(\frac{1}{n^2}\right) + \frac{1}{n} - \frac{1}{2n^2} + \frac{1}{3n^2} + o\left(\frac{1}{n^3}\right)
$$
  

$$
= \left(\frac{2}{3} - \frac{1}{2}\right)\frac{1}{n^2} + o\left(\frac{1}{n^2}\right)
$$
  
D'où - 2 + (2n + 1)\ln\left(1 + \frac{1}{n}\right) \underset{+\infty}{\sim} \frac{1}{6n^2}

**Exercice 25.** Déterminer les limites en 0 (si elles existent) des fonctions suivantes : 1)  $x \mapsto \frac{1}{x}$  $\frac{1}{x} - \frac{e^x}{\ln(1+x)}$  $\frac{e^x}{\ln(1+x)}$ , 2)  $x \mapsto \frac{2}{\sin^2}$  $\frac{2}{\sin^2(x)} - \frac{1}{1 - \text{cc}}$  $1 - \cos(x)$ , 3)  $x \mapsto$  $\sqrt[5]{1+2x} - \sqrt[7]{1-3x}$  $\frac{2x}{\tan(x)}$ 

#### **Correction :**

1) On a 
$$
\frac{1}{x} - \frac{e^x}{\ln(1+x)} = \frac{\ln(1+x) - xe^x}{x \ln(1+x)} \approx \frac{\ln(1+x) - xe^x}{x^2}
$$
.  
\nOn a  $\ln(1+x) - xe^x = \frac{x^2}{0} - x(1+x) + o(x^2) = \frac{3x^2}{0} + o(x^2)$ .  
\nAinsi  $\frac{1}{x} - \frac{e^x}{\ln(1+x)} \approx \frac{-3x^2/2}{x^2} \xrightarrow[n \to +\infty]{} \frac{3}{2}$ .

2) On a

$$
\frac{2}{\sin^2(x)} - \frac{1}{1 - \cos(x)} = \frac{2(1 - \cos(x)) - \sin^2(x)}{\sin^2(x)(1 - \cos(x))} \approx \frac{2(1 - \cos(x)) - \sin^2(x)}{x^4/2}.
$$

Allons au moins à l'ordre 4 au numérateur (on voit bien que le terme d'ordre 2 est nul) :

• 
$$
2(1 - \cos(x)) = x^2 - \frac{x^4}{12} + o(x^4),
$$
  
\n•  $\sin(x) = \left(x - \frac{x^3}{6}\right)^2 + o(x^4) = x^2 - 2x\frac{x^3}{6} + o(x^4) = x^2 - \frac{x^4}{3} + o(x^4).$   
\nAinsi  $2(1 - \cos(x)) - \sin^2(x) = -\frac{x^4}{12} + \frac{x^4}{3} + o(x^4) \xrightarrow[x \to 0]{} \frac{x^4}{4} \text{ et donc } \frac{2}{\sin^2(x)} - \frac{1}{1 - \cos(x)} \approx \frac{x^4/4}{x^4/2} = \frac{1}{2}.$ 

$$
\sqrt[5]{1+2x} - \sqrt[7]{1-3x} = (1+2x)^{1/5} - (1-3x)^{1/7} = 1 + \frac{2x}{5} + o(x) - \left(1 + \frac{-3x}{7} + o(x)\right) = \frac{29x}{35} + o(x).
$$
  
Ansi 
$$
\frac{\sqrt[5]{1+2x} - \sqrt[7]{1-3x}}{\tan(x)} \underset{+\infty}{\sim} \frac{29x/35}{x} \underset{x \to +\infty}{\longrightarrow} \frac{29}{35}.
$$

## **Exercice 26.**

- 1) Montrer que la fonction  $f:x\longmapsto \frac{1}{\sqrt{2\pi}}$  $\frac{1}{\sin(x)} - \frac{1}{x}$  $\frac{1}{x}$  est prolongeable par continuité en  $0$  et que  $f$  ainsi prolongée est dérivable sur  $I = [-\pi; \pi]$ .
- 2) Montrer que *f* de classe *C* 1 (et même deux fois dérivable) sur *I* = ]−*π* ; *π*[. On pourra chercher un équivalent de  $f' - f'(0)$  au voisinage de 0.
- 3) Déterminer l'équation de la tangente en  $0$  à  $\mathscr{C}_f$  et en donner la position relative.

#### **Correction :**

1) Déjà *f* est dérivable sur ]−*π* ; 0[ ∪ ]0 ; *π*[ puisque sin et *x* 7−→ *x* le sont et ne s'annulent pas. Ensuite

$$
\frac{1}{\sin(x)} - \frac{1}{x} = \frac{x - \sin(x)}{x \sin(x)} \sim \frac{x^3/6}{x^2} = \frac{x}{6} \xrightarrow[n \to +\infty]{} 0.
$$

Ainsi *f* est prolongeable par continuité en 0 en posant  $f(0) = 0$ . Ensuite  $\frac{f(x) - f(0)}{x - 0}$   $\frac{\infty}{0}$ 1  $\frac{1}{6} \xrightarrow[x \to 0]{} \frac{1}{6}$  $\frac{1}{6}$  donc  $f$ est dérivable en  $0$  avec  $f'(0) = \frac{1}{6}$ .

2) Pour tout  $x \in I \setminus \{0\}$ ,

$$
f'(x) - f'(0) = -\frac{\cos(x)}{\sin^2(x)} + \frac{1}{x^2} - \frac{1}{6} = \frac{-6x^2\cos(x) + 6\sin^2(x) - x^2\sin^2(x)}{6x^2\sin^2(x)}
$$

*.*

On a  $6x^2\sin^2(x)\underset{0}{\sim}6x^4$ . Allons donc à l'ordre 6 au numérateur :

• 
$$
6x^2 \cos(x) = -6x^2 + 3x^4 - \frac{x^6}{4} + o(x^6)
$$
  
\n•  $6\sin^2(x) = 6\left(x - \frac{x^3}{6} + \frac{x^5}{120}\right)^2 + o(x^6) = 6\left(x^2 + \frac{x^6}{36} - 2x\frac{x^3}{6} + 2x\frac{x^5}{120}\right) + o(x^6)$   
\n
$$
= 6x^2 + \frac{x^6}{6} - 2x^4 + \frac{x^6}{10} + o(x^6)
$$
\n
$$
= 6x^2 - 2x^4 + \frac{4x^6}{15} + o(x^6)
$$
\n•  $-x^2 \sin^2(x) = -x^2 \left(x^2 - \frac{x^4}{3}\right) + o(x^6) = -x^4 + \frac{x^6}{3} + o(x^6).$ 

Ainsi

$$
-6x^{2}\cos(x) + 6\sin^{2}(x) - x^{2}\sin^{2}(x) = x^{6}\left(-\frac{1}{4} + \frac{4}{15} + \frac{1}{3}\right) + o(x^{6}) = \frac{7x^{6}}{20} + o(x^{6})
$$

et donc  $f'(x) - f'(0) \sim 0$ 7*x* <sup>6</sup>*/*20  $rac{x^6/20}{6x^4} = \frac{7x^2}{120}$  $\frac{7x^2}{120}$ . Nous en déduisons que  $f'(x) = \frac{1}{6} + o(x)$  et donc  $f'$  admet un  $\text{DL}_1(0)$ . Par conséquent  $f'$  est dérivable en  $0$  donc  $f'$  est continue sur  $I$  et donc  $f$  est de classe  $C^1$  sur  $I.$ 3) On a  $f(x) - (f(0) + f'(0)x) = f(x) - \frac{x}{c}$  $\frac{x}{6} = \frac{6(x - \sin(x)) - x^2 \sin(x)}{6x \sin(x)}$  $\frac{\sin(x) - x^2 \sin(x)}{6x \sin(x)} = \frac{x^3 - x^5/20 - x^3 + x^5/6 + o(x^6)}{6x \sin(x)}$  $6x \sin(x)$ 7*x* <sup>5</sup>*/*60 7*x* 3

donc  $f(x) - (f(0) + f'(0)x) \underset{0}{\sim}$  $\frac{67}{6x^2}$   $\approx$ 360 . Nous en déduisons que la courbe représentative de *f* est en dessous sa tangente au voisinage de  $0^-$  et au dessus de sa tangente au voisinage de  $0^+$ .

## **II Développements asymptotiques et étude d'asymptotes**

**Exercice 27** (Arctan **au voisinage de**  $+\infty$ ).

- 1) Montrer que, pour tout  $x\in \mathbb{R}^*_+$ ,  $\mathrm{Arctan}(x)+\mathrm{Arctan}\left(\frac{1}{x}\right)$ *x*  $= \frac{\pi}{2}$  $\frac{1}{2}$ .
- 2) Donner le développement asymptotique de *x* 7−→ Arctan(*x*)  $\frac{\sqrt{\alpha} \ln{(\omega)}}{x}$  à l'ordre 8 en +∞. On utilisera le DL de Arctan en 0 déterminé plus tôt dans cette feuille d'exercice.
- 3) Montrer que la courbe représentative de *x* 7−→ (*x* + 1)*e* <sup>1</sup>*/x* Arctan(*x*) admet des asymptote en +∞ dont on donnera l'équation (on précisera la position de la courbe par rapport à ces deux asymptotes au voisinage de  $+\infty$ ).
- 4) On suppose que  $(u_n)_{n\in\mathbb{N}}$  admet une limite  $\ell\in\mathbb{R}_+^*$ . Montrer que

$$
\left(\arctan\left(nu_n\right)\right)^n \underset{+\infty}{\sim} \left(\frac{\pi}{2}\right)^n e^{-\pi/(2\ell)}.
$$

#### **Correction :**

1) La fonction  $\varphi: x \longmapsto \mathrm{Arctan}(x) + \mathrm{Arctan}\left(\frac{1-x}{1-x}\right)$ *x*  $\Big)$  est dérivable sur  $\mathbb{R}^*_+$  et

$$
\forall x \in \mathbb{R}^*, \qquad \varphi'(x) = \frac{1}{1+x^2} + \left(-\frac{1}{x^2}\right) \frac{1}{1+(1/x)^2} = 0.
$$

Ainsi  $\varphi$  est constante sur  $\mathbb{R}^*_+$ . Comme  $\varphi(1) = \frac{\pi}{4} + \frac{\pi}{4}$  $\frac{\pi}{4} = \frac{\pi}{2}$  $\frac{\pi}{2}$ , on en déduit que

$$
\forall x \in \mathbb{R}_+^*, \qquad \text{Arctan}(x) + \text{Arctan}\left(\frac{1}{x}\right) = \frac{\pi}{2}.
$$

2) Comme  $\frac{1}{x} \xrightarrow[x \to +\infty]{} 0$ , on a

$$
\frac{\text{Arctan}(x)}{x} = \frac{\pi}{2x} - \frac{1}{x} \arctan\left(\frac{1}{x}\right) = \frac{\pi}{2x} - \frac{1}{x} \left(\frac{1}{x} - \frac{1}{3x^3} + \frac{1}{5x^5} - \frac{1}{7x^7} + o\left(\frac{1}{x}\right)\right)
$$

$$
= \frac{\pi}{2x} - \frac{1}{x^2} + \frac{1}{3x^4} - \frac{1}{5x^6} + \frac{1}{7x^8} + o\left(\frac{1}{x^8}\right).
$$

3) On a Arctan(x) = 
$$
\frac{\pi}{2}
$$
 - Arctan $\left(\frac{1}{x}\right)$  =  $\frac{\pi}{2} - \frac{1}{x} + o\left(\frac{1}{x^2}\right)$ . Ensuite  
\n
$$
(1+x)e^{1/x} = (1+x)\left(1 + \frac{1}{x} + \frac{1}{2x^2} + o\left(\frac{1}{x^2}\right)\right) = 1 + \frac{1}{x} + \frac{1}{x} + x + 1 + \frac{1}{2x} + o\left(\frac{1}{x}\right)
$$
\n
$$
= 2 + x + \frac{3}{2x} + o\left(\frac{1}{x}\right)
$$

donc

$$
(1+x)e^{1/x} \operatorname{Arctan}(x) = \left(\frac{\pi}{2} - \frac{1}{x}\right)\left(2+x+\frac{3}{2x}\right) + o\left(\frac{1}{x}\right)
$$

$$
= \pi - 1 + \frac{\pi x}{2} + \frac{3\pi - 8}{4x} + o\left(\frac{1}{x}\right).
$$

Ainsi

$$
(1+x)e^{1/x}\operatorname{Arctan}(x) - \left(\pi - 1 + \frac{\pi x}{2}\right) \underset{+\infty}{\sim} \frac{3\pi - 8}{4x}
$$

*.*

Nous en déduisons que la courbe de  $x \mapsto (1+x)e^{1/x}$  Ar $ctan(x)$  admet la droite d'équation  $y = π - 1 + \frac{πx}{2}$ 2 pour asymptote en  $+\infty$  et que, au voisinage de  $+\infty$ , elle se situe au dessus de son asymptote (en effet  $3\pi - 8 > 0$ ).

4) Pour tout  $n \geq 1$ , on a

$$
\ln\left(\left(\frac{2}{\pi}\right)^n \left(\mathrm{Arctan}\left(nu_n\right)\right)^n\right) = n \ln\left(\frac{2}{\pi}\mathrm{Arctan}\left(nu_n\right)\right) = n \ln\left(1 - \frac{2}{\pi}\mathrm{Arctan}\left(\frac{1}{nu_n}\right)\right)
$$

 $\text{Puisque } u_n \xrightarrow[n \to +\infty]{} \ell > 0, \text{ on a } nu_n \xrightarrow[n \to +\infty]{} +\infty \text{ donc } \frac{2}{\pi} \text{ Arctan} \left( \frac{1}{nu} \right)$ *nu<sup>n</sup>* )  $\longrightarrow 0$ . On en déduit que

$$
\ln\left(\left(\frac{2}{\pi}\right)^n\left(\mathrm{Arctan}\left(nu_n\right)\right)^n\right) \underset{+\infty}{\sim} -n\frac{2}{\pi}\mathrm{Arctan}\left(\frac{1}{nu_n}\right) \underset{+\infty}{\sim} -n\frac{2}{\pi}\frac{1}{nu_n} \underset{n\to+\infty}{\longrightarrow} \frac{-2}{\pi\ell}.
$$

Puisque l'exponentielle est continue sur R, on en déduit que

$$
\left(\frac{2}{\pi}\right)^n \left(\mathrm{Arctan}\left(nu_n\right)\right)^n \xrightarrow[n \to +\infty]{} e^{-2/(\pi\ell)}.
$$

Finalement  $(\arctan(nu_n))^n \sim +\infty$ *π* 2  $\int_0^ne^{-\pi/(2\ell)}$ .

**Exercice 28.** (★★ à ★★★) Montrer que les courbes représentatives des fonctions suivantes admettent une asymptote en +∞ dont on donnera l'équation. On précisera également la position de la courbe par rapport à l'asymptote au voisinage de +∞.

1)  $x \mapsto (2x-1)e^{-3/x}$ , 2)  $x \mapsto \sqrt[3]{8x^3 + 7x^2 - 3x + 1}$ 3)  $x \mapsto \sqrt{x^4 + 2x + 5} - x^2 e^{1/x},$ 4)  $x \mapsto (x^2 + 2) \ln \left( 1 - \frac{3}{2} \right)$ *x*  $\bigg),$ 5)  $x \mapsto \frac{x^5(1-e^{-1/x})}{(1+x)^3}$  $\frac{(1-x)^3}{(1+x)^3}$ .

 $\bf{Correction}:$  Appelons  $f$  la fonction à chaque question. Le but ici est de trouver  $(a,b,p,a_p)\in\mathbb{R}^2\times\mathbb{N}^*$  tel que  $f(x) = \frac{1}{+\infty}ax + b + \frac{a_p}{x^p}$  $\frac{a_p}{x^p}+o\left(\frac{1}{x^p}\right)$ *x p* .

- 1) Traitée en cours.
- 2) On va déjà commencer par factoriser par 2*x* pour faire apparaître des termes en 1*/x*. Le terme en facteur devra donc être développer au moins jusqu'à l'ordre 2 puisque l'ordre 2 va devenir un ordre 1 lorsqu'on va multiplier par 2*x* à la fin.

On a

$$
\sqrt[3]{8x^3 + 7x^2 - 3x + 1} = 2x \sqrt[3]{1 + \frac{7}{8x} - \frac{3}{8x^2} + \frac{1}{8x^3}}
$$
  
=  $2x \left(1 + \frac{1}{3} \left(\frac{7}{8x} - \frac{3}{8x^2} + \frac{1}{8x^3}\right) + \frac{1}{3} \left(\frac{1}{3} - 1\right) \frac{1}{2!} \left(\frac{7}{8x} - \frac{3}{8x^2} + \frac{1}{8x^3}\right)^2 + o\left(\frac{1}{x^2}\right)\right)$   
=  $2x \left(1 + \frac{7}{24x} - \frac{1}{8x^2} - \frac{1}{9} \left(\frac{7}{8x}\right)^2 + o\left(\frac{1}{x^2}\right)\right)$   
=  $2x + \frac{7}{12} - \left(\frac{1}{4} + \frac{49}{9 \times 32}\right) \frac{1}{x} + o\left(\frac{1}{x}\right)$ .

Ainsi  $f(x) - \left(2x + \frac{7}{12}\right) \underset{+\infty}{\sim} -\frac{121}{288x}$  $\frac{121}{288x}$ . Nous en déduisons que  $\mathscr{C}_f$  admet la droite d'équation  $y=2x+\dfrac{7}{2}$  $\frac{1}{2}$  pour asymptote en + $\infty$ . De plus la courbe est en dessous de son asymptote au voisinage de + $\infty$ .

3) Avant de commencer on réfléchit un peu : déjà il faut faire apparaître des termes en  $\frac{1}{x}$  dans la racine pour se ramener à des DL usuels en 0.

Pour tout  $x \in \mathbb{R}^*_+$ , on a

$$
f(x) = \sqrt{x^4 + 2x + 5} - x^2 e^{1/x} = \sqrt{x^4 \left(1 + \frac{2}{x^3} + \frac{5}{x^4}\right)} - x^2 e^{1/x} = x^2 \left(\sqrt{1 + \frac{2}{x^3} + \frac{5}{x^4}} - e^{1/x}\right) = x^2 g\left(\frac{1}{x}\right),
$$

avec  $g: u \longmapsto \sqrt{1+u^3+5u^4} - e^u$ .

Étant donné le  $x^2$  en facteur, pour avoir au moins l'ordre 1, il faut pousser le développement asymptotique de  $x \mapsto g\left(\frac{1}{x}\right)$ *x*  $\bigg)$  (et donc le  $\operatorname{DL}$  de  $g$  en  $0)$  à l'ordre  $3.$ 

On a

$$
g(u) = \left(1 + \frac{1}{2}(2u^3 + 5u^4) + o(u^3)\right) - \left(1 + u + \frac{u^2}{2} + \frac{u^3}{6} + o(u^3)\right) = -u - \frac{u^2}{2} + \frac{5u^3}{6} + o(u^3).
$$

Ainsi

$$
f(x) = x^2 g\left(\frac{1}{x}\right) \underset{x \to +\infty}{=} x^2 \left(-\frac{1}{x} - \frac{1}{2x^2} + \frac{5}{6x^3} + o\left(\frac{1}{x^3}\right)\right) \underset{x \to +\infty}{=} -x - \frac{1}{2} + \frac{5}{6x} + o\left(\frac{1}{x}\right)
$$

Nous en déduisons que  $\mathscr{C}_f$  admet la droite d'équation  $y = -x - \frac{1}{2}$  $\frac{1}{2}$  pour asymptote en  $+\infty$ . De plus la courbe est au dessus de son asymptote au voisinage de  $+\infty$ .

4) Vu le *x* 2 , il faut aller au moins jusque l'ordre 3 dans le développement de ln(1 − 3*/x*) pour obtenir tous les termes d'ordre 1.

On a ln 
$$
\left(1 - \frac{3}{x}\right) = \frac{3}{x} - \frac{9}{2x^2} - \frac{3^3}{3x^3} + o\left(\frac{1}{x^3}\right)
$$
. Ainsi  

$$
(x^2 + 2) \ln\left(1 - \frac{3}{x}\right) = -3x - \frac{9}{2} - \frac{9}{x} - \frac{6}{x} + o\left(\frac{1}{x}\right).
$$

Ainsi  $f(x) - \left(-3x - \frac{9}{2}\right)$ 2  $\bigg) = -\frac{15}{x}$  $\frac{15}{x}$  + *o*  $\left(\frac{1}{x}\right)$ *x*  $\int$ . Nous en déduisons que  $\mathscr{C}_f$  admet la droite d'équation  $y = −3x + \frac{9}{2}$ 2 pour asymptote en  $+\infty.$  De plus la courbe est en dessous de son asymptote au voisinage de  $+\infty.$ 

5) Avant de commencer on réfléchit un peu : déjà il faut faire apparaître des termes en <sup>1</sup> *x* dans le quotient pour se ramener à un DL usuel en 0.

On a

$$
\frac{x^5(1 - e^{-1/x})}{(1 + x)^3} = \frac{x^5(1 - e^{-1/x})}{x^3(\frac{1}{x} + 1)^3} = x^2(1 - e^{-1/x})\left(1 + \frac{1}{x}\right)^{-3} = x^2g\left(\frac{1}{x}\right),
$$

avec *g* : *u*  $\longmapsto$   $(1 - e^{-u})(1 + u)^{-3}$ .

Étant donné le  $x^2$  en facteur, pour avoir au moins l'ordre 1, il faut pousser le développement asymptotique de  $x \mapsto g\left(\frac{1}{x}\right)$ *x*  $\bigg)$  (et donc le  $\mathrm{DL}$  de  $g$  en  $0$ ) à l'ordre  $3.$ 

On a

$$
g(u) = \left(u - \frac{u^2}{2} + \frac{u^3}{6} + o(u^3)\right) \left(1 - 3u + (-3)(-4)\frac{u^2}{2} + (-3)(-4)(-5)\frac{u^3}{6} + o(u^3)\right)
$$
  
\n
$$
= \left(u - \frac{u^2}{2} + \frac{u^3}{6} + o(u^3)\right) \left(1 - 3u + 6u^2 - 10u^3 + o(u^3)\right)
$$
  
\n
$$
= u - \frac{u^2}{2} + \frac{u^3}{6} - 3u^2 + \frac{3u^3}{2} + 6u^3 + o(u^3)
$$
  
\n
$$
= u - \frac{7u^2}{2} + \frac{23u^3}{3} + o(u^3).
$$

Ainsi

$$
f(x) = x^2 g\left(\frac{1}{x}\right) \underset{x \to +\infty}{=} x^2 \left(\frac{1}{x} - \frac{7}{2x^2} + \frac{23}{3x^3} + o\left(\frac{1}{x^3}\right)\right) \underset{x \to +\infty}{=} x - \frac{7}{2} + \frac{23}{3x} + o\left(\frac{1}{x}\right)
$$

Nous en déduisons que  $\mathscr{C}_f$  admet la droite d'équation  $y = x - \frac{7}{3}$  $\frac{1}{2}$  pour asymptote en  $+\infty$ . De plus la courbe est au dessus de son asymptote au voisinage de  $+\infty$ .

**Exercice 29 (Parité et DL).** Soit  $n \in \mathbb{N}^*$ . Soit  $a \in \mathbb{R}_+^*$ .

1) Soit *f* une fonction paire sur  $\left[-a : a\right]$  admettant un  $DL_{2n+1}(0)$ :

$$
f(x) = \sum_{k=0}^{2n+1} a_k x^k + o(x^{2n+1}).
$$

Montrer que, pour tout  $k \in [0:n]$ ,  $a_{2k+1} = 0$ .

2) Soit *f* une fonction impaire sur  $\left[-a : a\right]$  admettant un  $DL_{2n}(0)$ :

$$
f(x) = \sum_{k=0}^{2n} a_k x^k + o(x^{2n}).
$$

Montrer que, pour tout  $k \in [0:n]$ ,  $a_{2k} = 0$ .

#### **Correction :**

1) Au voisinage de 0, on a

$$
f(x) = f(-x) = \sum_{k=0}^{2n+1} a_k (-x)^k + o(x^{2n+1}) = \sum_{k=0}^{2n+1} a_k (-1)^k x^k + o(x^{2n+1}).
$$

Par unicité du  $DL_{2n+1}(0)$  de *f* on a donc  $a_k = a_k(-1)^k$  pour tout  $k \in [0:2n+1]$ . Pour les entiers *k* impairs de  $k \in [0; 2n + 1]$ , on a alors  $a_k = -a_k$  et donc  $a_k = 0$ .

2) Au voisinage de 0, on a

$$
f(x) = -f(-x) = -\sum_{k=0}^{2n} a_k (-x)^k + o(x^{2n}) = \sum_{k=0}^{2n} a_k (-1)^{k+1} x^k + o(x^{2n}).
$$

Par unicité du  $DL_{2n}(0)$  de *f* on a donc  $a_k = a_k(-1)^{k+1}$  pour tout  $k \in [0, 2n]$ . Pour les entiers *k* pairs de  $k \in [0; 2n]$ , on a alors  $a_k = -a_k$  et donc  $a_k = 0$ .

**Exercice 30 (Dérivation et primitivation de DL).** On suppose que *f* est une fonction de classe *C*<sup>∞</sup> sur un intervalle ouvert *I* contenant 0. Soit *n* ∈ N ∗ tel que

$$
f(x) = a_0 + a_1x + a_2x^2 + \dots + a_nx^n + o(x^n).
$$

1) Montrer que

$$
f'(x) = a_1 + 2a_2x + 3a_3x^2 \dots + na_nx^{n-1} + o(x^{n-1}).
$$

2) a) On note *F* une primitive de *f* sur *I*. Montrer que

$$
F(x) = F(0) + a_0x + a_1\frac{x^2}{2} + a_2\frac{x^3}{3} + \dots + a_n\frac{x^{n+1}}{n+1} + o(x^{n+1}).
$$

b) Une application : retrouver le développement limité de Arctan en 0 à tout ordre.

**Correction**: Comme f est de classe  $C^n$  sur I, la formule de Taylor-Young nous assure alors que

$$
f(x) = \sum_{k=0}^{n} \frac{f^{(k)}(0)}{k!} x^{k} + o(x^{n}).
$$

Par unicité du DL, il vient que  $a_k = \frac{f^{(k)}(0)}{h!}$  $\frac{C}{k!}$  pour tout  $k \in [0:n]$ . 1) Puisque  $f$  est de classe  $C^n$  sur  $I$ , alors  $f'$  est de classe  $C^{n-1}$  sur  $I$  et

$$
\forall k \in [0; n-1], \qquad (f')^{(k)}(0) = f^{(k+1)}(0) = a_{k+1}(k+1)!
$$

Mais la formule de Taylor-Young nous assure alors que

$$
f'(x) = \sum_{k=0}^{n-1} \frac{(f')^{(k)}(0)}{k!} x^k + o(x^{n-1}) = \sum_{k=0}^{n-1} \frac{a_{k+1}(k+1)!}{k!} x^k + o(x^{n-1}) = \sum_{j=1}^{n} ja_j x^{j-1} + o(x^{n-1}).
$$

On obtient bien que

$$
f'(x) = a_1 + 2a_2x + 3a_3x^2 \dots + na_nx^{n-1} + o(x^{n-1}).
$$

2) Puisque  $f$  est de classe  $C^n$  sur  $I$ , alors  $f$  est continue sur  $I$  et admet donc une primitive  $F$  sur  $I$ . Cette primitive est de classe *C <sup>n</sup>*+1 sur *I* et

$$
\forall k \in [0; n+1], \qquad F^{(k)}(0) = f^{(k-1)}(0) = a_{k-1}(k-1)!
$$

Mais la formule de Taylor-Young nous assure alors que

$$
F(x) = F(0) + \sum_{k=1}^{n+1} \frac{F^{(k)}(0)}{k!} x^k + o(x^{n+1}) = F(0) + \sum_{k=1}^{n+1} \frac{a_{k-1}(k-1)!}{k!} x^k + o(x^{n+1})
$$

$$
= F(0) + \sum_{k=1}^{n+1} \frac{a_{k-1}}{k} x^k + o(x^{n+1})
$$

On obtient bien que

$$
F(x) = F(0) + a_0x + a_1\frac{x^2}{2} + a_2\frac{x^3}{3} + \dots + a_n\frac{x^{n+1}}{n+1} + o(x^{n+1}).
$$

3) La fonction  $\text{Arctan}$  est la primitive de  $f: x \longmapsto \frac{1}{1+x}$  $\frac{1}{1+x^2}$  sur  $\mathbb R$  qui s'annule en  $0$ . Soit  $n \in \mathbb N^*$ . On a

$$
f(x) = 1 - x^2 + x^4 - x^6 + \dots + (-1)^n x^{2n} + o(x^{2n+1}).
$$

Puisque *f* est de classe *C* <sup>2</sup>*n*+1 sur R, alors la question précédente nous assure que

$$
Arctan(x) = Arctan(0) + x - \frac{x^3}{3} + \frac{x^5}{4} - x^5 + \dots + (-1)^n \frac{x^{2n+1}}{2n+1} + o(x^{2n+2}).
$$